УДК 621.383

В

Міністерство освіти і науки України Інженерний навчально-науковий інститут ім. Ю. М. Потебні Запорізького національного університету

Верьовкін Л. Л., Світанько М. В., Посунько О. П.

# **ОПТОЕЛЕКТРОННІ КОМПОНЕНТИ ТА СИСТЕМИ**

Методичні рекомендації до лабораторних занять для здобувачів вищої освіти першого бакалаврського рівня за спеціальністю 153 «Мікро- та наносистемна техніка» освітньо-професійної програми «Мікро- та наносистемна техніка»

Міністерство освіти і науки України Інженерний навчально-науковий інститут ім. Ю. М. Потебні Запорізького національного університету

Верьовкін Л. Л., Світанько М. В., Посунько О. П.

# **ОПТОЕЛЕКТРОННІ КОМПОНЕНТИ ТА СИСТЕМИ**

Методичні рекомендації до лабораторних занять для здобувачів вищої освіти першого бакалаврського рівня за спеціальністю 153 «Мікро- та наносистемна техніка» освітньо-професійної програми «Мікро- та наносистемна техніка»

 Затверджено Вченою радою ЗНУ Протокол № від

> Запоріжжя 2022

УДК 621.383

В

Верьовкін Л.Л., Світанько М.В., Посунько О. П. Оптоелектронні компоненти та системи. Методичні рекомендації до лабораторних занять для здобувачів вищої освіти першого бакалаврського рівня за спеціальністю 153 «Мікрота наносистемна техніка» освітньо-професійної програми «Мікро- та наносистемна техніка». Запоріжжя : ЗНУ, 2022. 41 с.

Методичні рекомендації до лабораторних занять з дисципліни «Оптоелектронні компоненти та системи» розроблено для студентів денної та заочної форм навчання інженерно-технічних спеціальностей та освітньо-професійних програм інженерного навчально-наукового інституту ім. Ю. М. Потебні. Запропоновані приклади розв'язання завдань по фізичним основам роботи, конструкції, технології виготовлення та основним параметрам оптоелектронних приладів та цифрових логічних систем.

#### Рецензент

*В. Л. Коваленко*, доктор технічних наук, професор кафедри електротехніки та енергоефективності

#### Відповідальний за випуск

*Т. В. Критська*, доктор технічних наук, професор, завідувач кафедри мікроелектронних та електронних інформаційних систем.

# Зміст

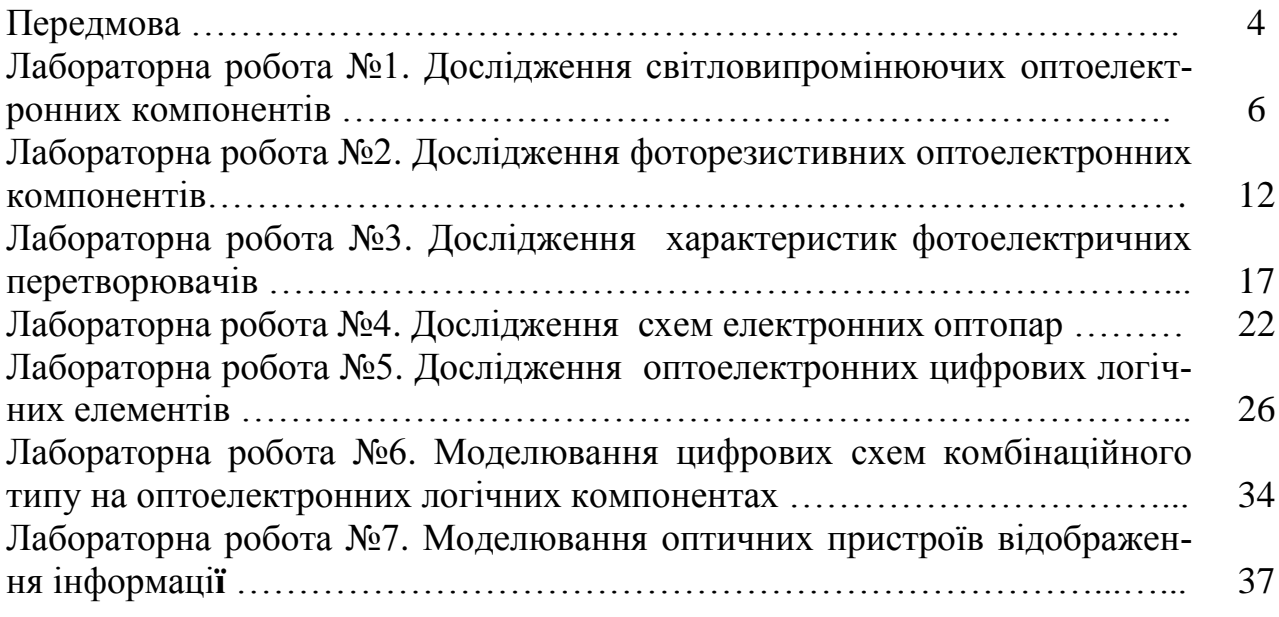

#### Передмова

**Метою** викладання навчальної дисципліни «Оптоелектронні компоненти та системи» є формування знань і навичок принципів функціонування електронних схем на оптоелектронних випромінюючих та фотоприймальних компонентах цифрової схемотехніки.

Основними **завданнями** вивчення дисципліни «Оптоелектронні компоненти та системи»» є: отримання знань із фізичних основ роботи, конструкції та технології виготовлення, основних параметрів оптоелектронних приладів; уміння провести моделювання електронних процесів, які відбуваються при роботі вузлів оптоелектронних систем; отримання навичок із застосування приладів мікро- та наноелектроніки в оптоелектронних системах.

Згідно з вимогами освітньо-професійної програми студенти повинні досягти таких **компетентностей**:

ІК. Здатність розв'язувати складні спеціалізовані задачі та практичні проблеми, що характеризуються комплексністю та невизначеністю умов, під час професійної діяльності у галузі мікро- та наносистемної техніки, або у процесі навчання, що передбачає застосування теорій та методів автоматизації та електроніки.

ЗК1. Здатність застосовувати знання у практичних ситуаціях.

СК1. Здатність використовувати знання і розуміння наукових фактів, концепцій, теорій, принципів і методів для проектування та застосування мікро- та наносистемної техніки.

СК7. Здатність розв'язувати інженерні задачі в галузі мікро- та наносистемної техніки з урахуванням всіх аспектів розробки, проектування, виробництва, експлуатації та модернізації.

СК8. Здатність визначати та оцінювати характеристики та параметри матеріалів мікро- та наносистемної техніки, аналогових та цифрових електронних пристроїв, мікропроцесорних систем.

СК10. Здатність розуміти та застосовувати технологічні принципи виробництва, випробування, експлуатації та ремонту мікро- та наносистемної техніки та біомедичного обладнання.

СК12. Здатність використовувати знання з оптичної аналогової та цифрової схемотехніки, оптоелектроніки, фотовольтаїки та геліоелектроніки. Методичні рекомендації містять індивідуальні контрольні завдання|зразки| з курсу «Оптоелектронні компоненти та системи» та приклади розв'язання завдань кожної теми. Для підготовки до лекцій, практичних занять|поважних| та самостійного засвоєння матеріалу студенти можуть використати теоретичні відомості з курсу та приклади вирішення задач.

Виконання кожної лабораторної роботи складається з двох етапів.

1. Підготовка до лабораторної роботи, вивчення теоретичного матеріалу, виконання усіх розрахунків, складання плану досліджень.

2. Складання з розрахованих і підібраних елементів робочої схеми і дослідження її відповідності зі складеним планом, оформлення теоретичних і практичних результатів і їхній аналіз, оформлення звіту з лабораторної роботи.

У процесі підготовки до лабораторної роботи студент повинен чітко усвідомити собі кінцеву мету лабораторного дослідження, форму і характер зміни вхідних і вихідних параметрів досліджуваної схеми і виконати необхідні розрахунки.

Звіт, підготовлений до лабораторної роботи, повинний містити назву і мету роботи, розрахунки, досліджувані схеми і часові діаграми, що пояснюють їхню роботу, план досліджень.

Часові діаграми виконуються на масштабно-координатному креслярському паперу, розміченому на клітки (міліметрівці), обов'язково складаються таким чином, щоб вони знаходились синхронізовано одна під іншою і були ілюстрацією фізичних процесів, що протікають у схемі.

Оформлення протоколів виконується відповідно до вимог ЄСКД до текстових документів.

Порядок, виконання досліджень у лабораторії:

1. Студент допускається до виконання чергової лабораторної роботи при наявності підготовленого, відповідно до приведених вище вимог звіту.

2. Звіт попередньої роботи підписується викладачем по його пред'явленню на наступному лабораторному занятті після занесення в нього всіх матеріалів досліджень і їхнього аналізу.

3. Звіти усіх робіт зберігаються у студента до виконання останньої роботи у загальному журналі з відповідною кількістю сторінок.

4. Після дозволу виконувати дослідження студент збирає схему і самостійно настроює її. У випадку, якщо схема не працює або працює неправильно, він має знайти причину несправності й усунути її.

5. Настроївши схему і перевіривши відповідність її вихідних сигналів розрахунковим даним, студент запрошує викладача для огляду і перевірки.

6. Після цього виконуються намічені дослідження, по закінченню яких результати пред'являються викладачеві і за його дозволом схема розбирається і робоче місце прибирається.

7. До наступної лабораторної роботи остаточно оформлюється звіт і пред'являється викладачеві.

Перед виконанням кожної лабораторної роботи викладач, опитує студентів як по змісту самої роботи, так і за методикою її виконання. Непідготовлені студенти не допускаються до виконання лабораторної роботи, а вивчають в лабораторії не засвоєний ними матеріал по літературі, що рекомендується.

Лабораторна робота №1

#### **Дослідження світловипромінюючих оптоелектронних компонентів**

Метою виконання роботи є ознайомлення з принципом дії та різновидами світлодіодів, набуття практичних навичок у вимірюванні їх основних характеристик та розрахунку основних параметрів.

Ключові терміни та поняття: світлодіод, струм, p-n-перехід, напівпровідник, заборонена зона, робоча напруга, сила світла.

План теоретичного опрацювання теми.

1. Засвоїти принцип дії електромагнітного випромінювання оптичного діапазону.

2. Засвоїти конструктивні особливості світлодіодів.

3. Засвоїти основні характеристики світлодіодів.

4. Засвоїти можливості використання світлодіодів.

Методичні вказівки до вивчення питань та виконання завдань.

Світлодіод (СД) – це напівпровідниковий діод, який випромінює некогерентне випромінювання при пропусканні через нього струму у прямому напрямі. В такому приладі здійснюється перетворення електричної енергії у світлову. Таке перетворення має місце за рахунок випромінювальної рекомбінації надлишкових носіїв заряду, яка виникає за певних умов в області просторового заряду (ОПЗ) p-n переходу, а також у прилеглих до неї частинах р- та n-областей. Одним із способів створення надлишкових носіїв заряду в напівпровіднику є пропускання крізь p-n перехід струму. При цьому має місце інжекція нерівноважних носіїв заряду в р-, n-області та ОПЗ p-n переходу. Випромінювальна рекомбінація, викликана протіканням струму у прямому напрямку через p-nперехід, називається електролюмінесценцією. Спектральний склад випромінювання світлодіода визначається структурою енергетичного спектру матеріалу, з якого він виготовлений, а також наявними у матеріалі домішками. Змінюючи склад матеріалу світлодіоду можна отримати світло в будь-якій частині оптичного діапазону – ультрафіолетове, видиме чи інфрачервоне випромінювання.

Не всі напівпровідникові матеріали ефективно випромінюють світло.

Найкращими випромінювачами є прямозонні напівпровідники, наприклад, GaAs, InP, ZnSe тощо. Однак непрямозонні матеріали при введенні певних домішок також використовуються для синтезу світлодіодів, хоча у значно меншій мірі через низьку ефективність процесу випромінювання. Наприклад, матеріал GaP з домішками N випромінює зелений колір, GaP з домішками Zn-O

– червоний колір. Механізм виникнення випромінювання в непрямо зонних матеріалах за участі домішкових атомів полягає у наступному. Спочатку домішковий атом захоплює інжектований електрон, а далі дірку, утворюючи зв'язаний екситон. Наступна анігіляція такої електрон-діркової пари призводить до утворення фотону.

До матеріалів, які широко використовуються на сьогодні, відносяться різноманітні тверді багатокомпонентні розчини, змінюючи склад яких, можна керувати величиною ширини забороненої зони і відповідна кольором випромінювання. Так, додаючи до GaAs домішки Al можна збільшити ширину забороне-

ної зони від 1,4 до 2 еВ і змінити колір випромінювання від ІЧ до червоного. Слід при цьому відмітити, що вміст домішок алюмінію не повинен перевищувати 45 %, оскільки за вищого вмісту твердий розчин стає непрямозонним матеріалом. Іншим поширеним багатокомпонентним твердим розчином є AlGaInP, збільшуючи вміст у якому алюмінію можна змінити колір по схемі червоний – оранжевий – жовтий – зелений. Однак, як і у попередньому випадку, вміст алюмініює не повинен перевищувати 50 %. Для створення світлодіодів з випромінюванням у високоенергетичній частині оптичного діапазону використовують матеріали на основі GaN. Нітрид галію випромінює ультрафіолетове світло, однак якщо до його складу вводити домішки індію, то його заборонена зона буде зменшуватись, а випромінюване світло змінюватиме колір за схемою фіолетовий-синій-зелений. Теоретично вводити домішки індію до складу GaN можна до 100% і відповідно отримувати світло до ІЧ діапазону, однак існують певні технологічні труднощі при введенні даної домішки у великій кількості. Тому використання твердих розчинів ІnGaN обмежується зеленим кольором випромінювання.

Історично першими з'явились світлодіоди, до яких не ставилась вимога високої яскравості, наприклад, коли світлодіоди використовувались в індикаторних пристроях. Однак для сучасних застосувань, наприклад, у світлофорах чи лампах денного світла, випромінювання світлодіода має бути видним на великій відстані навіть у сонячний день. Коли не потрібна висока яскравість випромінювання, використовують СД на основі матеріалів GaP, GaAsP, а для виготовлення ультра яскравих СД – InGaN, GaAlAs.

Основними характеристиками світлодіодів є електричні (вольт-амперні характеристики), енергетичні (ватт-амперні характеристики), спектральні та гоніометричні характеристики. До основних параметрів даних приладів відносять довжину хвилі випромінювання  $(\lambda_{\text{max}})$ , робоча напруга, сила світла, кут випромінювання.

Вольт-амперна характеристика світлодіода є аналогічною до вольтамперної характеристики звичайного кремнієвого діода: вона має пряму ділянку, що круто зростає. На цій ділянці динамічний опір є малим і не перевищує кількох Ом. Малим є і статичний опір світлодіода. Тому при вмиканні світлодіодів в електричні кола необхідно вживати заходити щодо обмеження прямого струму, як джерела електричного сигналу використовувати джерела струму.

Допустимі зворотні напруги для світлодіодів є не достатньо великими, тому якщо світлодіод повинен працювати у колі змінного струму, для запобігання пробою послідовно з ним необхідно вмикати випрямний діод.

Поряд з розвитком напівпровідникових світлодіодів останнім часом надзвичайно швидко розвиваються розробки органічних світлодіодів (OLED – organic light emission diodes). Органічний світлодіод складається з ряду тонких органічних плівок, які розташовані між двома тонкоплівковими провідниками. При пропусканні через органічний матеріал електричного струму він починає світитися. Колір, ефективність та інтенсивність світіння залежать від використаних органічних матеріалів.

## Методика виконання роботи

1. Дослідження вольт-амперних характеристик СД різного кольору світіння на віртуальному лабораторному стенді у програмному забезпеченні Proteus.

1) Розташуємо на креслярському полі світлодіод, резистор, джерело живлення, земляну клему і вимірювальні прилади.

Натиснути кнопку входу в бібліотеку (P). Відкриється бібліотечне вікно (рис. 1.1).

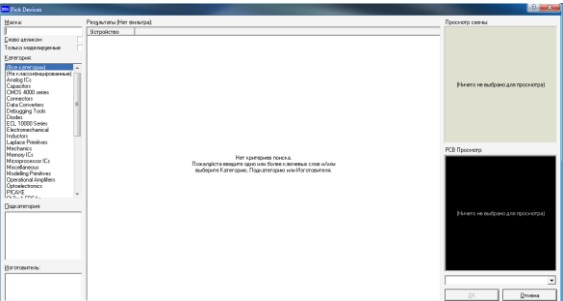

Рисунок 1.1 - Бібліотечне вікно

У полі «Keywords» ввести слово LED. У списку нижче вибрати розділ Optoelectronics. У великому правому полі Results слід вибрати один з пропонованих світлодіодів.

2) Вибрати анімовану модель під назвою LED-BLUE (рис. 1.2). Натиснути кнопку ОК і помістити світлодіод на креслярське поле.

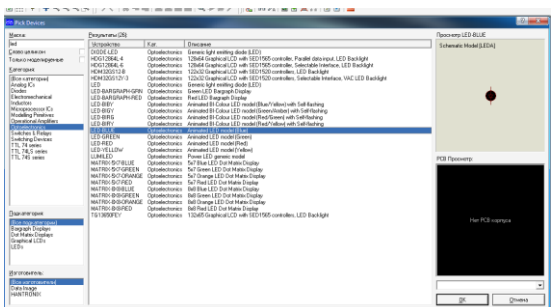

Рис. 1.2 - Вибір моделі світлодіода

3) Так само розмістити на креслярському полі резистор (аналоговий примітив) по ключовому слову RESISTOR.

4) Для розміщення клем живлення, необхідно в лівій бічній панелі вибрати режим Terminals mode і в списку, який з'явився справа, по черзі вибрати Power і Ground, розміщуючи їх клацаннями миші на креслярському полі.

5) На креслярському полі мають бути елементи, показані на рисунку 1.3.

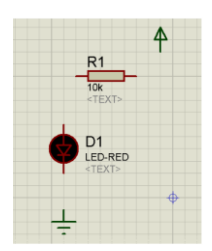

Рисунок 1.3 - Розміщені компоненти для тестування світлодіода

6) Також знадобляться вимірювальні прилади. В даному випадку необхідні один амперметр постійного струму і два вольтметри постійного струму. Їх можна дістати в лівій бічній панелі Virtual Instruments.

7) Виконати з'єднання елементів експериментальної схеми як показано на рисунку 1.4. З'єднання проводяться шляхом клацання лівої клавіші миші (ЛКМ) по одному з виводів елемента (вивід позначається пунктирним квадратом). Після того, як дріт «прив'яжеться» до курсора, слід провести його до наступної точки з'єднання і виконати клацання ЛКМ. Напруга живлення схеми задається подвійним клацанням ЛКМ по клемі живлення. Введіть туди рядок «+5V» без пропусків між символами. Важливо пам'ятати, що бажано вказувати знаки живлення, напругу і одиниці його виміру. Інакше в проекті з різними номіналами живлення можлива плутанина. Властивості об'єктів, розміщених на креслярському полі, змінюються по подвійному клацанню ЛКМ на об'єкті. Змінити опір резистора на 330 Ом (330), а відображення амперметра з ампер на міліампери (рис. 1.4).

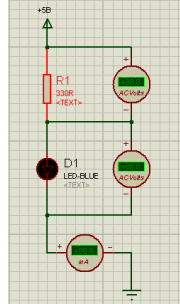

Рисунок 1.4 - Експериментальна схема включення елементів

8) Запустимо симуляцію натисненням F12 на клавіатурі, або кнопкою Play в лівому нижньому кутку екрана (рис. 1.5). Вольтметри показують падіння напруги на резисторі і світлодіоді відповідно. Амперметр показує загальний струм в ланцюзі. Зупинити симуляцію можна подвійним натисненням Esc, або кнопкою Stop.

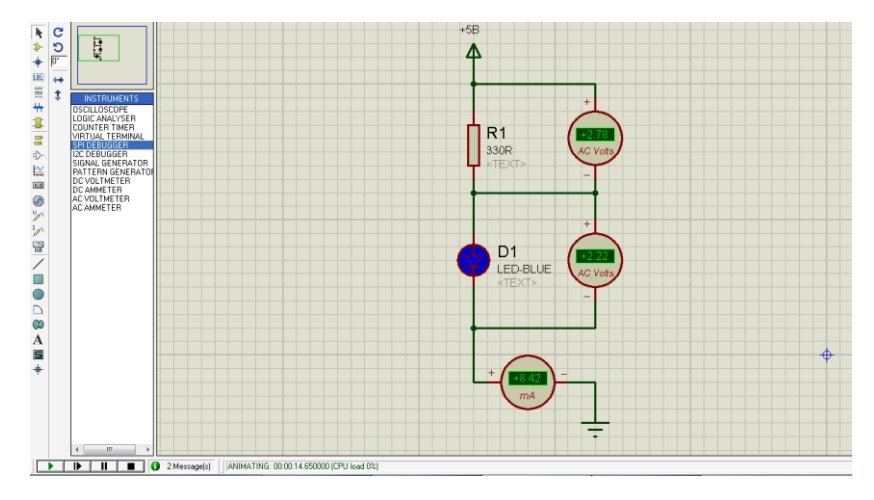

Рисунок 1.5 - Запущена симуляція експериментальної схеми

9) Побудувати схему стенду для виміру ВАХ світлодіодів (рис. 1.6). Вибрати модель змінного резистора ( P → Resistors → Variable → POT HG), перемикачі ( $P \rightarrow$  Svitches & Relays  $\rightarrow$  SW SPDT). Змінюючи опіл резистора RV1 зняти залежність Iсв = f(Uсв) для прямого та зворотного включення.

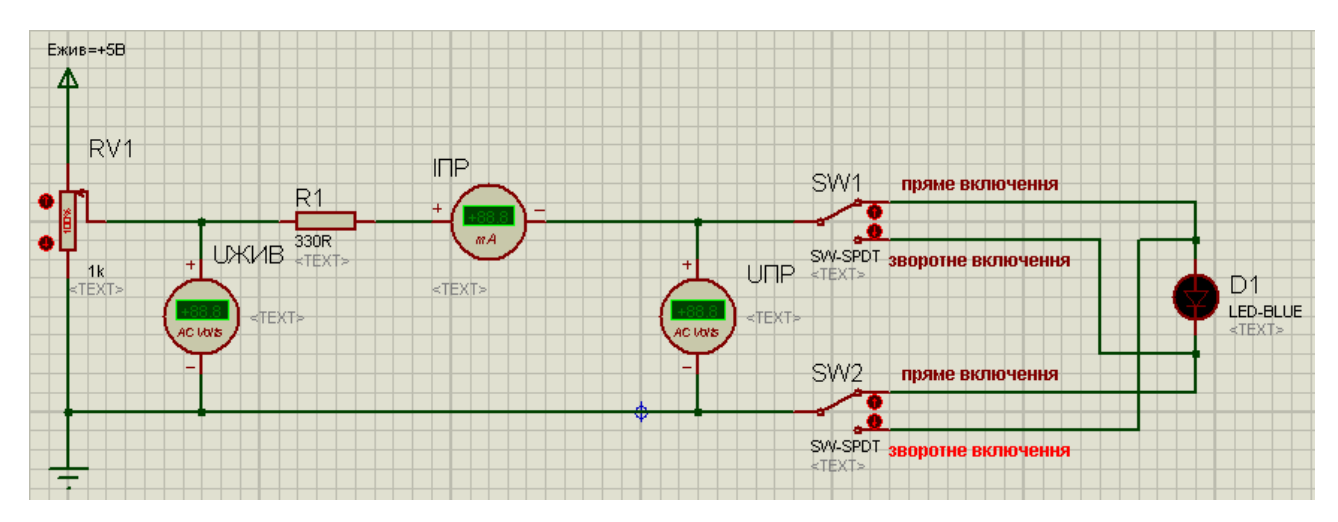

Рисунок 1.6 - Схема стенду для виміру ВАХ світлодіодів

10) Провести виміри параметрів ВАХ для моделей світлодіодів заданих викладачем.

11) Результати вимірювань представити у таблиці 1.1.

Таблиця 1.1 – Результати проведених вимірів на лабораторному стенді

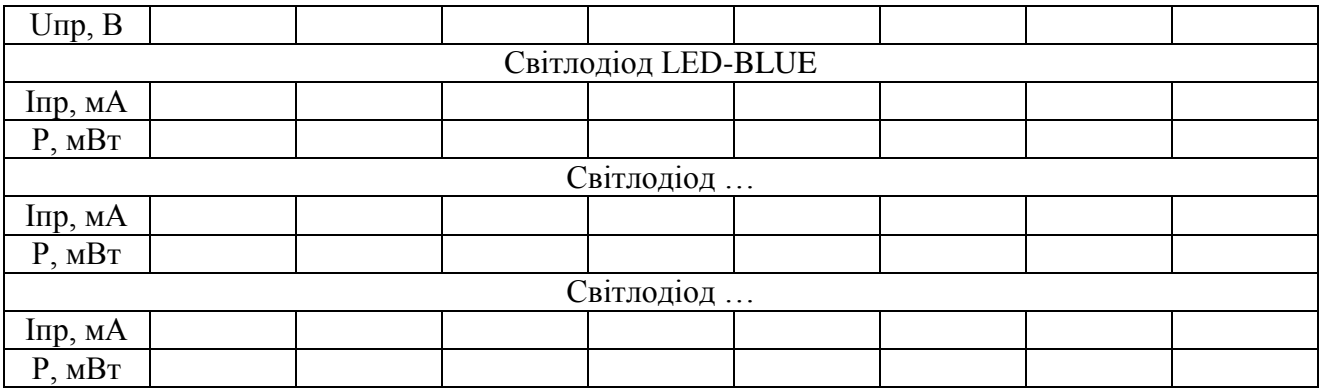

12) На основі отриманих значень побудувати вольт-амперні характеристики для СД різного кольору світіння.

13) Зробити аналітичні, розгорнуті висновки.

2. Дослідження вольт-амперних характеристик СД різного кольору світіння в програмному забезпеченні Electronics Workbanch

1) Для вимірювання вольт-амперної характеристики світлодіода необхідно зібрати схему для вимірювання в програмному забезпеченні Electronics Workbanch, представлену на рисунку 1.7.

2) За допомогою змінного резистора напруга від джерела живлення подається на вимірювальну схему, яка складається з вольтметра, амперметра та світлодіода. Мультиметром контролюється вхідна напруга.

3) Змінюючи опір резистора (R – зменшення, Shift R – збільшення), знімаємо відповідні показання вимірювальних приладів.

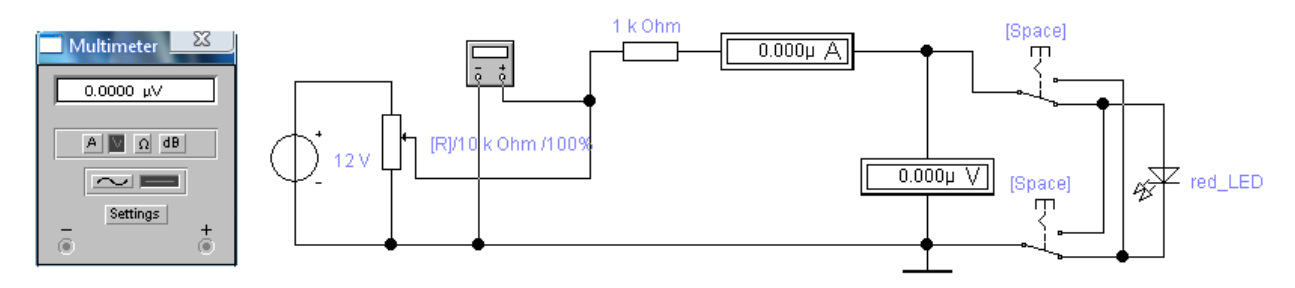

Рисунок 1.7 – Схема лабораторного стенда в програмному забезпеченні Electronics Workbanch

4) Змінюючи полярність підключення світлодіода знімаємо показники прямої та зворотної гілок вольт-амперної характеристики.

5) Результати вимірів занести у таблицю 1.2.

Таблиця 1.2 – Результати проведення експерименту

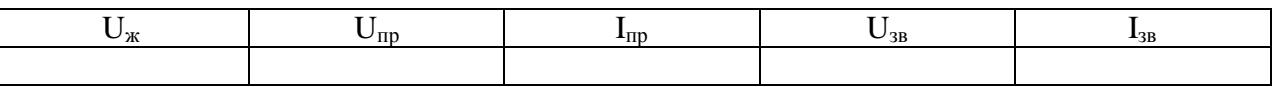

6) Побудувати графіки залежностей  $U_{\text{ID}} = f(I_{\text{ID}}), U_{\text{3B}} = f(I_{\text{3B}}).$ 

7) Зробити аналітичні, розгорнуті висновки.

Вимоги до змісту та оформлення звіту за результатами виконаної роботи.

Звіт, підготовлений до лабораторної роботи, повинний містити назву і мету роботи, досліджувану схему, таблиці і графіки, які пояснюють роботу світлодіода, план досліджень.

Оформлення протоколів виконується відповідно до вимог ЄСКД до текстових документів.

#### Контрольні питання

- 1. Світлодіоди (дати визначення).
- 2. Принцип дії світлодіода.
- 3. Матеріали для виготовлення некогерентних інжекційних світлодіодів.
- 4. Переваги i недоліки світлодіодів.
- 5. Застосування світлодіодів
- 6. Класифікація світлодіодів.
- 7. Конструкції світлодіодів.
- 8. Основні параметри світлодіодів.

#### Література

Рекомендована :

1. Рябенький В. М., Жуйков В. Я., Гулий В. Д.. Цифрова схемотехніка: Навчальний посібник. Львів :"Новий Світ-2000", 2019. 736 с. ISBN 978-966-418-067-9. 2. Верьовкін Л. Л., Світанько М. В., Кісельов Є. М., Хрипко С. Л. Цифрова схемотехніка : підручник. Запоріжжя : ЗДІА, 2016. 214 с. ISBN 978-617-685-023-6 3. Готра З. Ю., Стахіра, І. І. Гельжинський П. Й Перспективи використання органічних нанорозмірних світловипромінюючих структур для систем освітлення.

Шістнадцята щорічна відкрита науково-технічна конференція Інституту телекомунікацій, радіоелектроніки та електронної техніки з проблем електроніки та інфокомунікаційних. Львів : Видавництво Львівської політехніки, 2018. С. 29- 34.

## Використана :

1. Кожем'яко В. П., Павлов С. В., Тарновський М. Г. Оптоелектронна схемотехніка. Навчальний посібник. Вінниця : УНІВЕРСУМ-Вінниця, 2008. 189 с. 2. Кожем'яко В. П., Гаркушевський В. С., Петрук В. Г. Оптоелектронні системи і пристрої. Навчальний посібник. Вінниця: ВНТУ, 2005. 100 с.

Інформаційні ресурси:

1. Наукова бібліотека Запорізького національного університету. URL: <http://ebooks.znu.edu.ua/files/Bibliobooks/Inshi51/VNTUUKPIR2021n85/>

2. Система електронного забезпечення навчання ЗНУ. URL:

<https://moodle.znu.edu.ua/course/view.php?id=13393>

3. URL: [https://ela.kpi.ua/bitstream/123456789/21353/1/ЦІС\\_конспект\\_2017.pdf](https://ela.kpi.ua/bitstream/123456789/21353/1/ЦІС_конспект_2017.pdf)

4. URL: [https://www.mips.com/downloads/digital-design-and-computer-architecture](https://www.mips.com/downloads/digital-design-and-computer-architecture-russian-edition-second-edition/)[russian-edition-second-edition/](https://www.mips.com/downloads/digital-design-and-computer-architecture-russian-edition-second-edition/)

# Лабораторна робота №2

# **Дослідження фоторезистивних оптоелектронних компонентів**

Метою виконання роботи є ознайомлення з принципом дії та різновидами фоторезисторів (ФР), набуття практичних навичок у вимірюванні їх основних характеристик та розрахунку основних параметрів.

Ключові терміни та поняття: фоторезистор, світловий струм, напівпровідник, опір, темновий струм, фотострум.

План теоретичного опрацювання теми.

1. Засвоїти принцип дії фоторезисторів.

2. Засвоїти конструктивні особливості фоторезисторів.

3. Засвоїти основні характеристики фоторезисторів.

4. Засвоїти можливості використання фоторезисторів.

Методичні вказівки до вивчення питань та виконання завдань.

Фоторезистор – це напівпровідниковий резистор, дія якого заснована на фоторезистивному ефекті.

При опроміненні фоторезистора фотонами в напівпровідниковому фоточутливому шарі виникає надлишкова концентрація носіїв заряду. Якщо до фоторезистора прикладена напруга, то через нього буде проходить додаткова складова струму – фотострум, обумовлений надлишковою концентрацією неосновних носіїв заряду.

Відношення числа електронів, які пройшли у зовнішньому колі, до виниклих у фоточутливому шарі електронів називають коефіцієнтом посилення фоторезистора.

$$
K_{i} = \frac{\tau_{n} \mu_{n} E}{l}
$$
 (2.1)

Основною частиною конструкції фоторезистора є напівпровідниковий фоточутливий шар, який може бути виконаний у вигляді монокристалічної або полікристалічної пластинки напівпровідника або у вигляді полікристалічної плівки напівпровідника, нанесеної на діелектричну підкладку. Як напівпровідниковий матеріал для фоторезисторів зазвичай використовують сульфід кадмію, селенід кадмію або сульфід свинцю. На поверхню фоточутливого шару наносять металеві електроди. Інколи електроди наносять безпосередньо на діелектричну підкладку перед осадженням напівпровідникового шару.

Поверхню напівпровідникового фоточутливого шару, розташовану між електродами, називають робочим майданчиком. Фоторезистори роблять з робочими майданчиками прямокутної форми, у вигляді меандру або у вигляді кільця. Площа робочих майданчиків різних фоторезисторів складає зазвичай від десятих доль до десятків квадратних міліметрів. Виходячи з площі робочого майданчика, можна правильно вибрати розмір світлового пучка, оцінити світловий потік, при якому повинен працювати фоторезистор, і так далі При експлуатації фоторезистора рекомендується його робочий майданчик засвічувати повністю, оскільки при цьому ефект зміни опору фоторезистора максимальний.

Підкладку з нанесеним на неї напівпровідниковим фоточутливим шаром або пластинку напівпровідника поміщають в пластмасовий або металевий корпус.

Вольт-амперні характеристики фоторезистора являються залежностями світлового струму I<sub>св</sub> при незмінному світловому потоці, а також темнового струму I<sub>тем</sub> від прикладеної до фоторезистора напруги (рис. 2.1).

У робочому діапазоні напруги ВАХ фоторезисторів при різних значеннях світлового потоку практично лінійні. Проте у більшості плівкових фоторезисторів і у фоторезисторів з фоточутливим шаром з полікристалічного напівпровідникового матеріалу лінійність ВАХ порушується при малій напрузі. Ця нелінійність пов'язана з явищами на контактах між окремими зернами або кристалами напівпровідника.

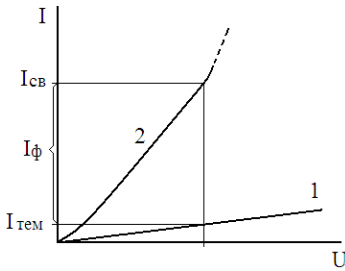

Рисунок 2.1 - ВАХ фоторезистора: 1 – без опромінення (у темноті); 2 – при опроміненні

При великій напрузі на фоторезисторі ВАХ знову може відхилятися від лінійної, стаючи надлінійною. Надлінійність пов'язана з підвищенням температури всього фоточутливого шару із-за великої потужності, що виділяється.

Світлова, або люкс-амперна, характеристика фоторезистора є залежністю фотоструму  $I_{\phi} = I_{\text{ce}} - I_{\text{re}}$  від освітлення, або від падаючого на фоторезистор світлового потока.

Фоторезистори мають зазвичай сублінійну світлову характеристику (рис. 2.2). Idb, MA

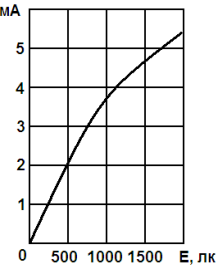

Рисунок 2.2 – Світлова характеристика фоторезистора

Фотострум через напівпровідник може бути записаний у вигляді

$$
\mathbf{I}_{\phi} = \frac{\mathbf{U}}{\mathbf{R}_{\phi}},\tag{2.2}
$$

де *U –* напруга на фоторезисторі, В; *R<sup>ф</sup>* – його опір, Ом.

Методика виконання роботи

1. Дослідження вольт-амперних характеристик ФР на віртуальному лабораторному стенді у програмному забезпеченні Proteus.

1) Розташувати на креслярському полі: джерело живлення (ліва панель: Generator  $\rightarrow$  DC  $\rightarrow$  указати назву Ежив та напругу 12B), земляну клему, змінний резистор ( P → Resistors → Variable → POT HG), фоторезистор (P → Transducers  $\rightarrow$  LDR), резистор 1к, вимірювальні прилади. З'єднати компоненти у схему віртуального лабораторного стенда (рис. 2.3).

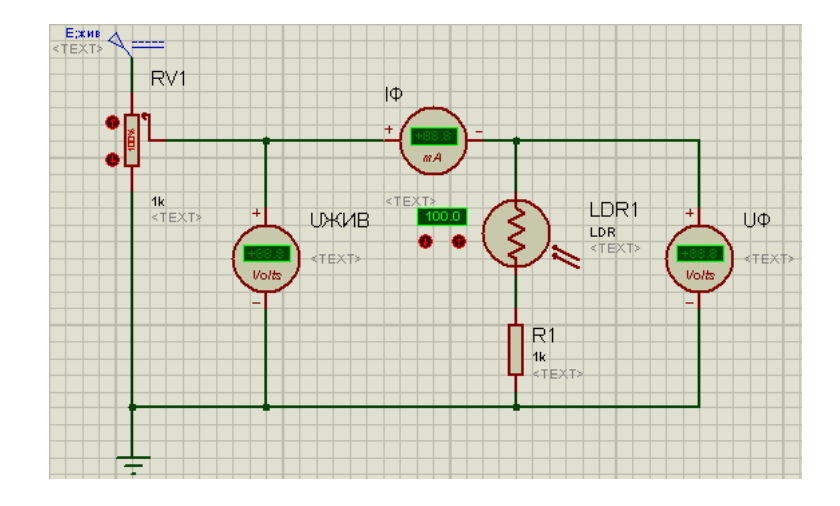

Рисунок 2.3 – Схема віртуального лабораторного стенда для зняття ВАХ фоторезистора Iф = f(Uф), для різних значень освітленності Е лк.

2) Зняти параметри ВАХ фоторезистора Iф = f(Uф) для різних значень освітленності Е лк та Uжив (табл. 2.1).

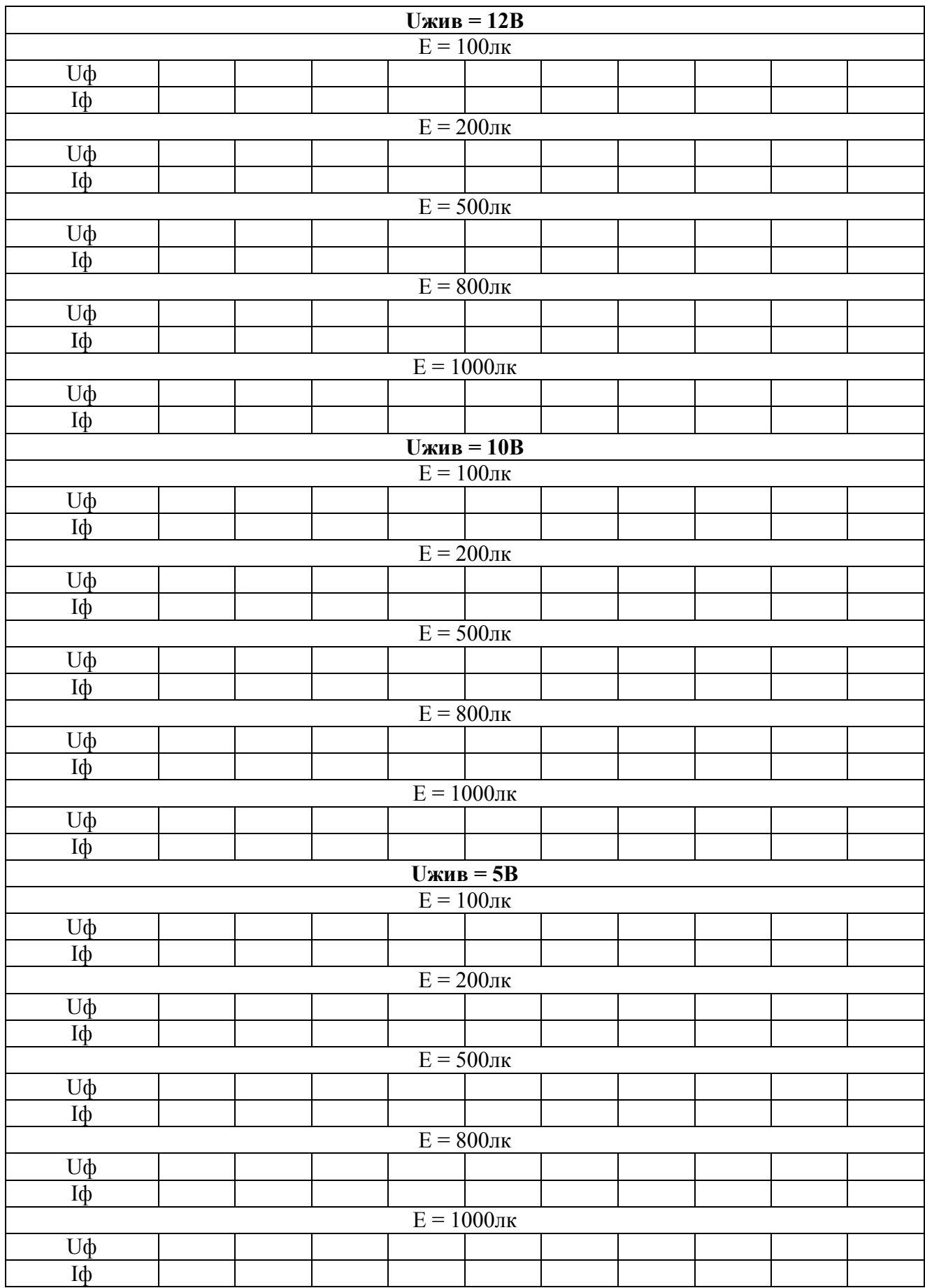

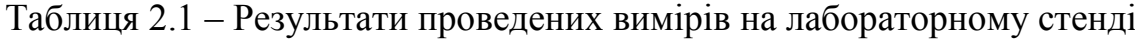

3) Побудувати графіки залежностей  $U_{\phi} = f(I_{\phi})$  для різних значень освітленності Е лк та Uжив.

4) Побудувати люкс-амперні характеристики Іф = f(Е), для обраних значень Uф.

5) Для тих же значень напруги Uф по сімейству ВАХ фоторезистора графічно побудувати залежність опору фоторезистора від освітленості Rф = f(Е).

Зробити аналітичні, розгорнуті висновки.

#### Контрольні питання

- 1. Фоторезистор (дати визначення).
- 2. Коефіцієнт посилення фоторезистора.
- 3. Конструкція фоторезисторів.
- 4. ВАХ фоторезисторів.
- 5. Світлова характеристика фоторезисторів.
- 6. Спектральна характеристика фоторезисторів.

#### Література

Рекоменлована :

1. Рябенький В.М., Жуйков В.Я., Гулий В.Д.. Цифрова схемотехніка: Навчальний посібник. Львів :"Новий Світ-2000", 2019. 736 с. ISBN 978-966-418-067-9. 2. Верьовкін Л.Л., Світанько М.В., Кісельов Є.М., Хрипко С.Л. Цифрова схемотехніка : підручник. Запоріжжя : ЗДІА, 2016. 214 с. ISBN 978-617-685-023-6 3. Готра З.Ю., Стахіра, І.І. Гельжинський П.Й Перспективи використання органічних нанорозмірних світловипромінюючих структур для систем освітлення. Шістнадцята щорічна відкрита науково-технічна конференція Інституту телекомунікацій, радіоелектроніки та електронної техніки з проблем електроніки та інфокомунікаційних. Львів : Видавництво Львівської політехніки, 2018. С. 29- 34.

Використана :

1. Кожем'яко В. П., Павлов С. В., Тарновський М. Г. Оптоелектронна схемотехніка. Навчальний посібник. Вінниця : УНІВЕРСУМ-Вінниця, 2008. 189 с. 2. Кожем'яко В. П., Гаркушевський В. С., Петрук В. Г. Оптоелектронні системи і пристрої. Навчальний посібник. Вінниця: ВНТУ, 2005. 100 с.

Інформаційні ресурси :

1. Наукова бібліотека Запорізького національного університету. URL: <http://ebooks.znu.edu.ua/files/Bibliobooks/Inshi51/VNTUUKPIR2021n85/>

2. Система електронного забезпечення навчання ЗНУ. URL:

<https://moodle.znu.edu.ua/course/view.php?id=13393>

3. URL: [https://ela.kpi.ua/bitstream/123456789/21353/1/ЦІС\\_конспект\\_2017.pdf](https://ela.kpi.ua/bitstream/123456789/21353/1/ЦІС_конспект_2017.pdf)

4. URL: [https://www.mips.com/downloads/digital-design-and-computer-architecture](https://www.mips.com/downloads/digital-design-and-computer-architecture-russian-edition-second-edition/)[russian-edition-second-edition/](https://www.mips.com/downloads/digital-design-and-computer-architecture-russian-edition-second-edition/)

## Лабораторна робота №3

#### **Дослідження характеристик фотоелектричних перетворювачів**

Метою виконання роботи є ознайомлення з принципом дії та різновидами фотоелектричних перетворювачів, набути практичних навичок у вимірюванні основних характеристик та розрахунку основних параметрів сонячних елементів.

Ключові терміни та поняття: фотоперетворювач, сонячний елемент, напівпровідник, опір, темновий струм, фотострум.

План теоретичного опрацювання теми.

- 1. Засвоїти принцип дії сонячних елементів.
- 2. Засвоїти конструктивні особливості сонячних елементів.
- 3. Засвоїти основні характеристики сонячних елементів.
- 4. Засвоїти можливості використання сонячних елементів.

Методичні вказівки до вивчення питань та виконання завдань.

Основу будь-яких фотоелементів складає напівпровідникова структура з p-n-переходом (рис. 3.1), яка виникає на границі двох напівпровідників з різними типами провідності. Сонячний елемент (СЕ) або ФЕП дозволяє перетворювати енергію оптичного випромінювання безпосередньо в електроенергію, оминаючи стадії теплової та механічної форм енергії.

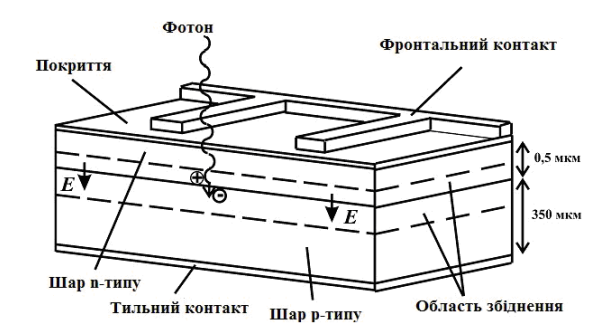

Рисунок 3.1 - Структура кремнієвого монокристалічного сонячного елемента

Коли СЕ освітлюється, фотони, які поглинаються, генерують нерівноважні електрон-діркові пари. Електрони, що генеруються в p-шарі поблизу p-n переходу, підходять до p-n переходу та існуючим у ньому електричним полем виносяться в n-область. Аналогічно і надлишкові дірки, створені в n-шарі, частково переносяться в p-шар (рис. 3.2, а). У результаті n-шар набуває додаткового негативного заряду, а р-шар - позитивного. Знижується первісна контактна різниця потенціалів між р- і n-шарами напівпровідника, і в зовнішньому колі з'являється напруга (рис.3.2, б). Негативному полюсу джерела струму відповідає nшар, а р-шар – позитивному.

Процес перетворення сонячної енергії в електричну можна умовно розбити на чотири стадії: 1) поглинання світла; 2) генерація електронно-діркових пар; 3) розподіл носіїв заряду p-n переходом; 4) збирання носіїв заряду на електродах. Ці чотири стадії перетворення сонячної енергії можна виділити в роботі практично усіх існуючих СЕ.

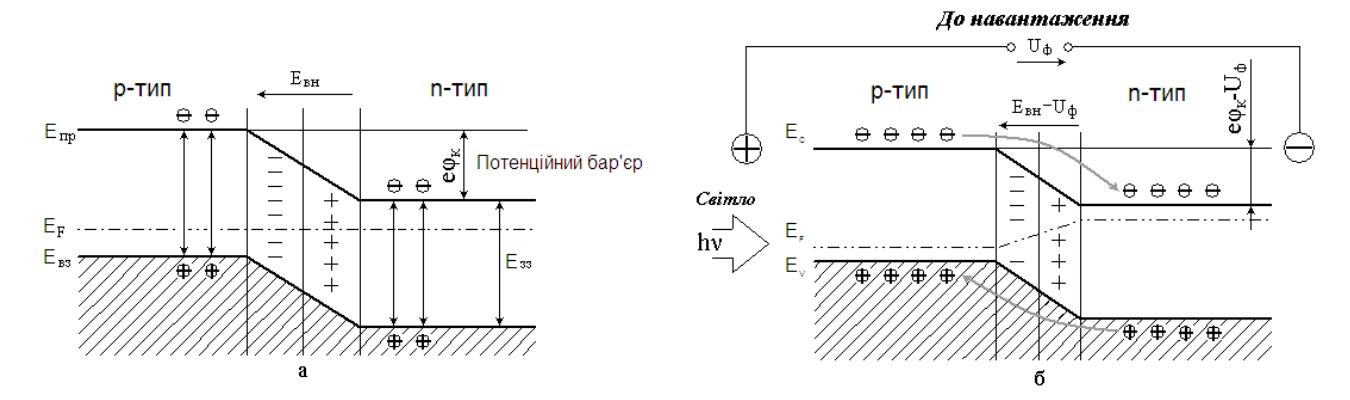

Рисунок 3.2 - Зонна модель розімкненого p-n переходу: а) в початковий момент освітлення; б) зміна зонної моделі під дією постійного освітлення і виникнення фото ЕРС Uф

Непродуктивність роботи однієї з цих стадій призводить до зниження ефективності перетворення енергії сонячного елемента в цілому.

Еквівалентна схема заміщення реального сонячного елемента показана на рисунку 3.3. Складовими елементами схеми є: джерело струму, діод, шунтуючий  $R_{III}$  і послідовний  $R_{II}$  опори. Джерело струму моделює процес виникнення в елементі фотоструму I<sub>Ф</sub> під дією освітлення. Діод включений в прямому напрямі паралельно джерелу струму. Під дією прямого зсуву із-за наявності надлишкових концентрацій електронів в n-області елементу і надлишкової концентрації дірок в його p-області через діод протікає деякий струм  $I_{\text{I}}$ . Шунтуючий опір фотоелемента RШ, виникає за рахунок наявності зворотного опору p-n переходу і різних провідних плівок або забруднень на поверхні елементу, він також включений паралельно джерелу струму. Послідовний опір R<sub>П</sub> включений послідовно з опором навантаження R<sub>H</sub>, його складають опір контактів (головним чином перехідний опір напівпровідник - метал) і опір самого напівпровідникового матеріалу з якого виготовлений фотоелемент (опір кожної з p- і n- областей елементу. На цьому опорі втрачатиметься частина Е.Р.С. фотоелемента  $(\Phi E)$ .

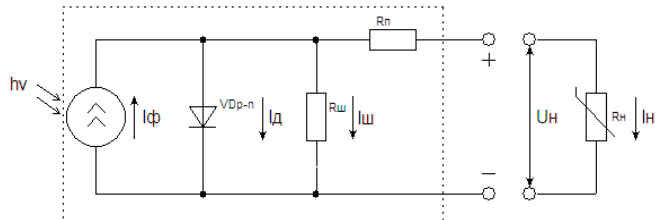

Рисунок 3.3 - Еквівалентна схема заміщення фотоелемента

Вираження для визначення струму навантаження:

$$
I_{H} = I\Phi - I3CH\left[e^{\frac{q}{AKT}(U_{H+IHRH})} - 1\right] - \frac{Ui}{R},
$$
\n(3.1)

де Iзсн – зворотний струм насичення; q – заряд електрона; k – постійна Больцмана; T – абсолютна температура фотоелемента; А – діодний чинник; Uн – падіння напруга на опорі навантаження Rн.

Для знаходження параметрів схеми заміщення фотоелемента потрібні дві вольт – амперні характеристики (ВАХ), такі як: світлова (навантаження) і темнова ВАХ. На рисунку 3.4 у одній системі координат представлені ВАХ для фотоелемента. Суцільна крива це ділянка навантаження світлової характеристики (у квадранті I); пунктирна крива – темнова характеристика (у квадранті II зворотна гілка, в квадранті IV - пряма гілка).

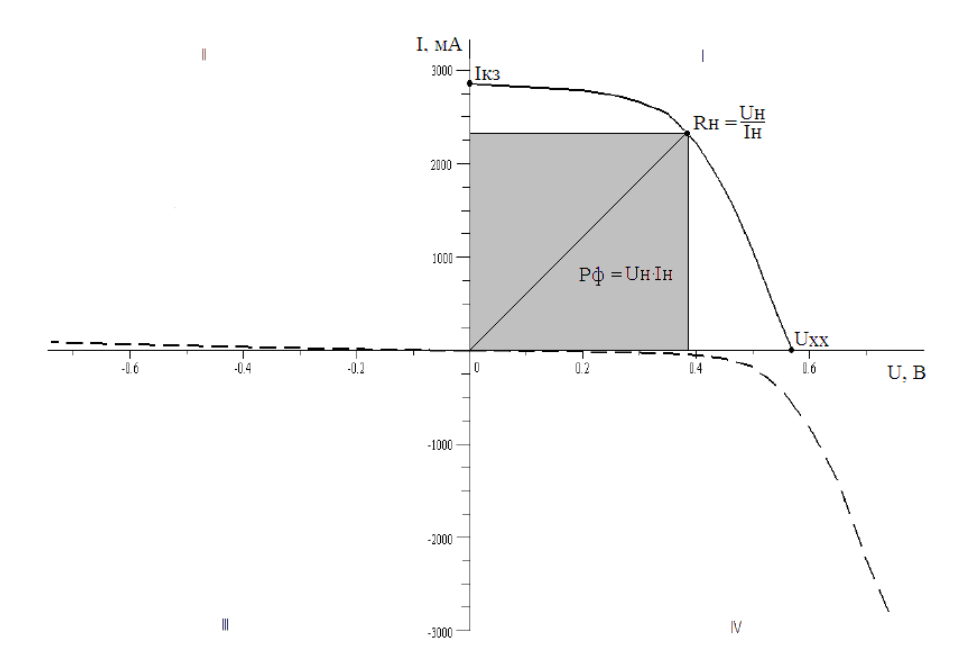

Рисунок 3.4 - Вольт – амперна характеристика фотоелемента

Для знаходження послідовного опору  $R_{\Pi}$ , використовують частину світлової характеристики, розташованої в I квадранті, і її продовження (IV квадрант). Величина нахилу цієї прямої до осі струмів характеризує послідовний опір ФЕ.

$$
R\pi = \left| \frac{\Delta U \pi}{\Delta I \pi} \right|,\tag{3.2}
$$

де ΔUп і ΔIп вимірюються в області, близькій до Uхх.

 $R_{III}$  знаходимо по зворотній гілці темновой ВАХ, яка також є прямою лінією. Міра нахилу цієї прямої до осі напруги характеризує величину шунтуючого опору фотоелемента.

$$
R\mathbf{I} = \left| \frac{\Delta U_3}{\Delta I_3} \right| \tag{3.3}
$$

Зворотний струм насичення Із, і коефіцієнт А знаходиться по прямій гілці темнової ВАХ. Для цього використовують рівняння прямої у відрізках:

$$
\ln(\text{Lx} + \text{Ia}) = \ln + \frac{q}{A \cdot k \cdot T} \cdot U \tag{3.4}
$$

Це рівняння застосовується при розрахунках лише в разі великих струмів (коли Iд >> Iз), а також рекомбінаційного механізму протікання зворотного струму насичення через p-n перехід.

Ділянка великих струмів і напруги (характерних для робочої точки навантаження ФЕ) прямої гілки темнової ВАХ використовується для побудови залежності ln Iд = f(U). Тангенс кута нахилу цієї прямої рівний

$$
\frac{q}{A\cdot k\cdot T},
$$

що дозволяє розрахувати величину параметра А, а відрізок, який відсікається на осі ординат, дає значення ln Iз (при певній температурі).

#### Методика виконання роботи

Лабораторний стенд для вимірювання навантажувальних характеристик сонячних елементів (рис. 3.5) складається з імітатора сонячного світла спектру АМ1,5, водоохолоджуваного мідного столику, набору окремих сонячних елементів та двох ланок сонячних елементів, з'єднаних послідовно (сонячні батареї), магазину опорів Р33, вимірювального приладу В7-21 (струм та напруга на ФЕП, перемикання між якими здійснюється шляхом натискання або відтискання відповідної кнопки I/U на панелі управління), вимірювача потужності сонячного спектру Ezodo-45.

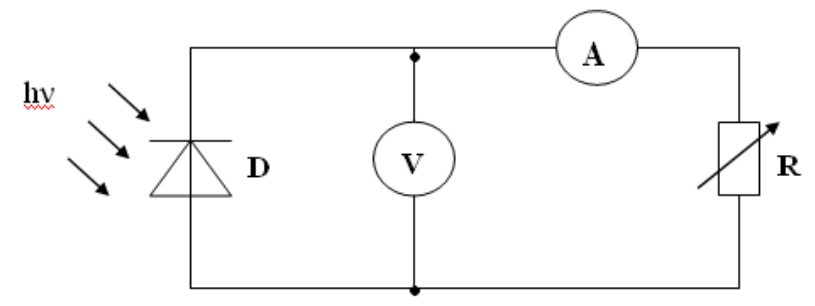

Рисунок 3.5 - Електрична схема для вимірювання навантажувальної ВАХ сонячних елементів

D – досліджуваний зразок (фотоелектричний перетворювач); A – амперметр (В7- 21); V – вольтметр (В7-21); R – магазин опорів Р33; hv – імітатор сонячного випромінювання АМ1,5.

1. Виміряти навантажувальні ВАХ сонячних елементів (номери зразків сонячних елементів задаються викладачем).

1) Ввімкнути вольтметр універсальний В7-21 та імітатор сонячного світла.

2) Відсунути мідний столик зразків та встановити вимірювач потужності Ezodo-45 у пластикову капсулу, вмонтовану у стіл лабораторної роботи.

3) Встановити за допомогою рухомого штативу та фіксатора відстань від лампи до вхідного вікна Ezodo-45 таку, що забезпечить потужність світлового випромінювання на рівні 1000 Вт/м2 (за показаннями Ezodo-45). Витягнути прилад Ezodo-45 з капсули, встановити мідний столик під лампу імітатора і за допомогою пінцету розмістити на столику відповідний фотоперетворювач.

4) Фотоперетворювачі розміщаються наступним чином: тильний контакт ФЕП – на мідну поверхню робочого столика, верхній зонд – на фронтальний контактний майданчик ФЕП. Зверніть увагу, що вимірювальний зонд можна пересувати лише після зняття фіксатора, розташованого праворуч на консолі

(ручка чорного кольору). На магазині опорів Р33 тумблер «ВАХ» / «Uрк/Iкз» перевести в положення «ВАХ».

5) Змінюючи величину навантаження ФЕП за допомогою магазину опорів Р33, виміряти навантажувальну ВАХ фотоелектричних перетворювачів (залежність струму від напруги при певній освітленості) за допомогою вольтметру універсального В7-21. Крок вимірювань обирається самостійно з розрахунку не менше 10-12 точок на кривій.

6) Повторити пункти 1-5 для двох інших рівней освітленості ФЕП: 1500 та 2000 Вт/м<sup>2</sup>. Зміна рівня освітленості виконується відповідно до п. 2.

7) Провести аналогічні вимірювання для всіх зразків ФЕП (повторити п 2- 5).

8) Вимкнути вольтметр універсальний В7-21 та лампу імітатора сонячного спектру.

9) Виміряти площу заданих зразків ФЕП.

## Контрольні питання

- 1. Принцип дії сонячного елемента.
- 2. Основні параметри і характеристики фотоперетворювача.
- 3. Матеріали для виготовлення ФЕП.
- 4. Переваги та недоліки сонячних елементів.
- 5. Стадіі процесу перетворення сонячної енергії.
- 6. Основні вимоги для ефективної роботи ФЕП.

## Література

Рекомендована :

1. Черняков Е. І., Мачехін Ю. П., Кухтін М. П. Оптоелектроніка: навч. посіб. для студентів ВНЗ, які навчаються за напрямом підгот. "Оптотехніка". Ч. 1. Фізичні основи. ХНУРЕ, 2015. 396 с.

2. Мисак Й. С. Сонячна енергетика: теорія та практика: монографія. Львів : Видавництво Львівської політехніки, 2014. 339 с.

Використана :

1. Кожем'яко В. П., Павлов С. В., Тарновський М. Г. Оптоелектронна схемотехніка. Навчальний посібник. Вінниця : УНІВЕРСУМ-Вінниця, 2008. 189 с.

2. Кожем'яко В. П., Гаркушевський В. С., Петрук В. Г. Оптоелектронні системи і пристрої. Навчальний посібник. Вінниця: ВНТУ, 2005. 100 с.

3. Удел С. Солнечная энергия и другие альтернативные источники энергии. М. : Мир, 1980. 365 с.

4. Фонаш С., Ротворф А., Казмирски Л. Современные проблемы полупроводниковой фотоэнергетики: Пер. с англ.. М. : Мир, 1988. 456 с.

5. Семенов Н.Н., Шилов А.Е. Семенов Н.Н. Преобразование солнечной энергии. М. : Наука, 1985. 467 с.

Інформаційні ресурси:

1. Наукова бібліотека Запорізького національного університету. URL: <http://ebooks.znu.edu.ua/files/Bibliobooks/Inshi51/VNTUUKPIR2021n85/>

2. Система електронного забезпечення навчання ЗНУ. URL: <https://moodle.znu.edu.ua/course/view.php?id=13393>

3. URL: [https://ela.kpi.ua/bitstream/123456789/21353/1/ЦІС\\_конспект\\_2017.pdf](https://ela.kpi.ua/bitstream/123456789/21353/1/ЦІС_конспект_2017.pdf)

4. URL: [https://www.mips.com/downloads/digital-design-and-computer-architecture](https://www.mips.com/downloads/digital-design-and-computer-architecture-russian-edition-second-edition/)[russian-edition-second-edition/](https://www.mips.com/downloads/digital-design-and-computer-architecture-russian-edition-second-edition/)

Лабораторна робота №4

## **Дослідження схем електронних оптопар**

Метою виконання роботи є ознайомлення з принципом дії та різновидами оптопар, набути практичних навичок у вимірюванні основних характеристик та схемотехніки включення оптронів.

Ключові терміни та поняття: оптрон, резистор, діод, транзистор, тиристор, гальванічна розв'язка.

План теоретичного опрацювання теми.

1. Засвоїти принцип роботи оптронів.

2. Засвоїти типи оптронів.

3. Засвоїти зворотні зв'язки в оптронних схемах.

4. Засвоїти переваги і недоліки оптронів.

5. Засвоїти принцип роботи оптоелектронного реле.

Методичні вказівки до вивчення питань та виконання завдань.

Оптрон конструктивно складається з двох елементів: випромінювача і фотоприймача, об'єднаних, як правило, загалом герметичному корпусі.

Існує багато різновидів оптронів: резистори, діодні, транзисторні, тиристорні (рис. 4.1). Ці назви вказують на типа фотоприймача. Як випромінювач зазвичай застосовують напівпровідниковий світлодіод інфрачервоного випромінювання з довжиною хвилі в межах 0,9...1,2 мкм. Використовують також світлодіоди червоного свічення, електролюмінесцентні випромінювачі і надмініатюрні лампи розжарювання.

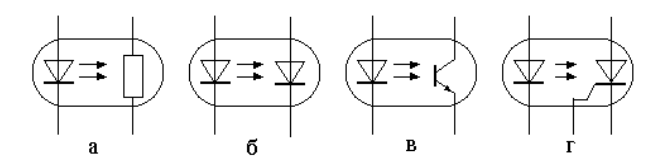

Рисунок 4.1 - Схеми елементарних оптронів: а – резисторного; б – діодного; в – транзисторного; г – тиристорного

Основне призначення оптронів - забезпечення гальванічної розв'язки між сигнальними колами. Виходячи з цього загальний принцип дії цих приладів, не дивлячись на відмінність фотоприймачів, можна вважати однаковим: вхідний електричний сигнал, що поступає на випромінювач, перетворюється в світловий потік, який, впливаючи на фотоприймач, змінює його провідність.

Якщо фотоприймачем служить фоторезистор, то його світловий опір стає в тисячі разів менше первинного (темнового), якщо фототранзистор - опромінення його бази створює такий же ефект, що і при подачі струму в базу звичайного транзистора, і він відкривається.

У результаті на виході оптрона формується сигнал, який в загальному випадку може бути і не ідентичний вхідному формою, а вхідне і вихідне кола виявляються гальванічно не зв'язаними. Між вхідним і вихідним колами оптрона поміщена електроміцна прозора діелектрична маса (зазвичай органічний полімер), опір якої досягає  $10^9$ ... $10^{12}$  Ом.

Оптронам, які випускаються промисловістю, привласнюють найменування виходячи з системи позначень. Перша буква позначення оптрона (А) вказує на вихідний матеріал випромінювача - арсенід галію або твердий розчин галійалюміній-миш'як, друга (О) означає підклас - оптрони; третя вказує, до якого різновиду відноситься прилад: Р - резисторний, Д - діодний, Т - транзисторний, У - тиристорний. Далі слідують цифри, які означають номер розробки, і буква ту або іншу групу типу.

Переваги оптронів зумовлені використанням для переносу інформації електрично нейтральних фотонів. Це ідеальна гальванічна розв'язка між входом і виходом; однонаправленість поширення інформації по оптичному каналу; широка частотна смуга пропускання оптрона; несприйнятливість оптичних каналів зв'язку до впливу електромагнітних полів; фізична та технологічна сумісність з електронними приладами.

Недоліки оптронів високий рівень власних шумів, температурна чутливість, необхідність використання гібридної, непланарної технології при їх виготовленні.

Кероване джерело світла та фотоприймач створюють оптрону пару – основу елементарного оптрона. Елементарні оптрони відрізняються своїми характеристиками та параметрами. Це дозволяє складати оптоелектронні схеми, різні за складністю, принципом роботи та призначенням. Властивості будь-якого оптрона описуються чотирма групами параметрів: вхідними, передавальними і вихідними характеристиками та параметрами гальванічної розв'язки.

До параметрів випромінювача належать вхідний струм або вхідна напруга; для фотоприймача характерні вихідна напруга або струм, час наростання і спаду вихідного імпульсу; гальванічна розв'язка визначається опором ізоляції та прохідною ємністю; ступінь впливу випромінювача на фотоприймач, тобто передаточна характеристика, визначається або коефіцієнтом передачі  $K_{\text{on}} - \text{Bi}$ ношення вихідного сигналу до вхідного оптрона для діодних і транзисторних оптронів, або відношенням темнового опору  $R_{\tau}$  до світлового  $R_c$  для резисторних оптронів.

#### Методика виконання роботи

1. Дослідження передавальних характеристик оптопар на віртуальному лабораторному стенді у програмному забезпеченні Proteus.

1) Розташувати на креслярському полі: джерело живлення постійного струму (ліва панель: Generator  $\rightarrow DC \rightarrow$  указати назву Есв та напругу 5В), джерело живлення змінного струму (ліва панель: Generator → Синусоїдальний → указати назву Есв та напругу 5В), перемикач (Р → Svitches & Relays → SW SPDT), земляну клему, змінний резистор ( $P \rightarrow$  Resistors  $\rightarrow$  Variable  $\rightarrow$  POT HG), оптопару (P → Optoelectronics → Optocouplers → HCNR200), джерело живлення постійного струму (ліва панель: Generator  $\rightarrow$  DC  $\rightarrow$  указати назву Ефд та напругу 12В), резистор 600 Ом, вимірювальні прилади. З'єднати компоненти у схему віртуального лабораторного стенда (рис. 4.1).

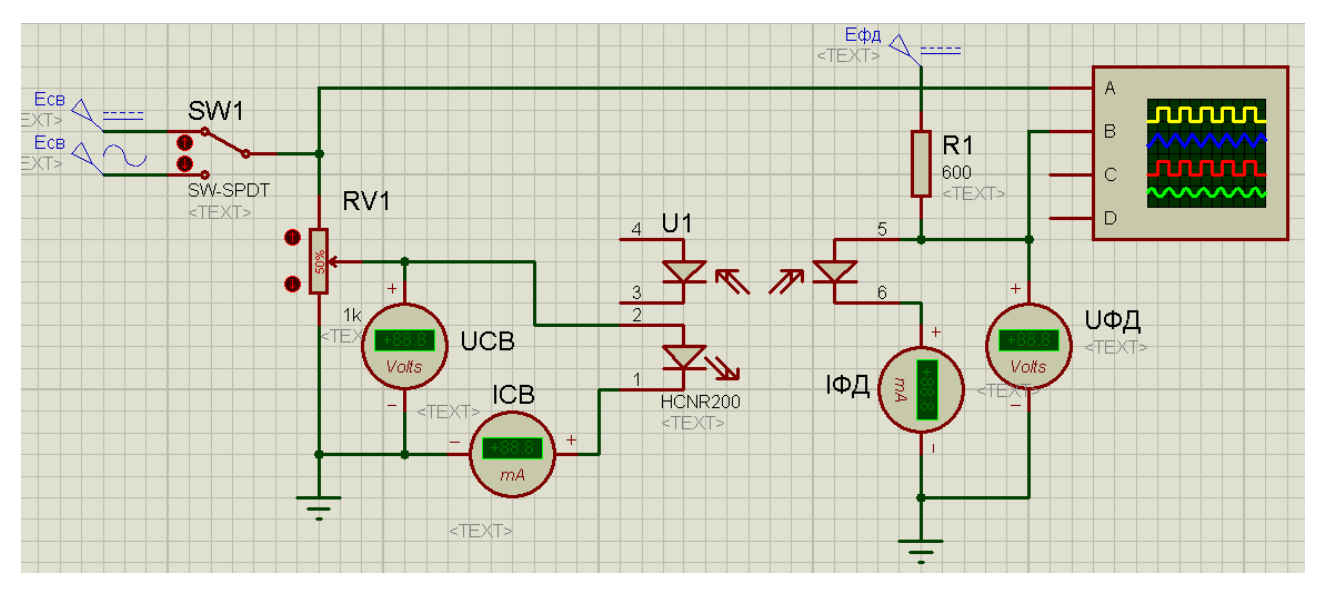

Рисунок 4.1 – Схема віртуального лабораторного стенда для зняття передавальних характеристик  $U\phi A = f(UcA)$ ,  $I\phi A = f(IcA)$ 

2) Зняти параметри передавальних характеристик (табл. 4.1).

Таблиця 4.1 – Результати проведених вимірів на лабораторному стенді

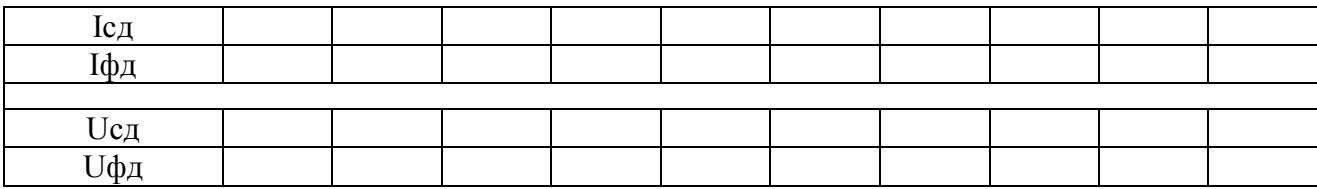

3) Побудувати графіки залежностей Uфд = f(Uсд), Iфд = f(Iсд).

4) Зняти осцилограми функціонування.

5) Зробити аналітичні, розгорнуті висновки.

6) Розташувати на креслярському полі: джерело живлення постійного струму Есв = 5В, джерело живлення змінного струму Есв = 5В), перемикач SW1, земляну клему, змінний резистор 1k, оптопару (P  $\rightarrow$  Optoelectronics  $\rightarrow$ Optocouplers → OPTOCOUPLER-NPN), резистор 600 Ом, джерело живлення постійного струму Ефт = 12В), вимірювальні прилади. З'єднати компоненти у схему віртуального лабораторного стенда (рис. 4.2).

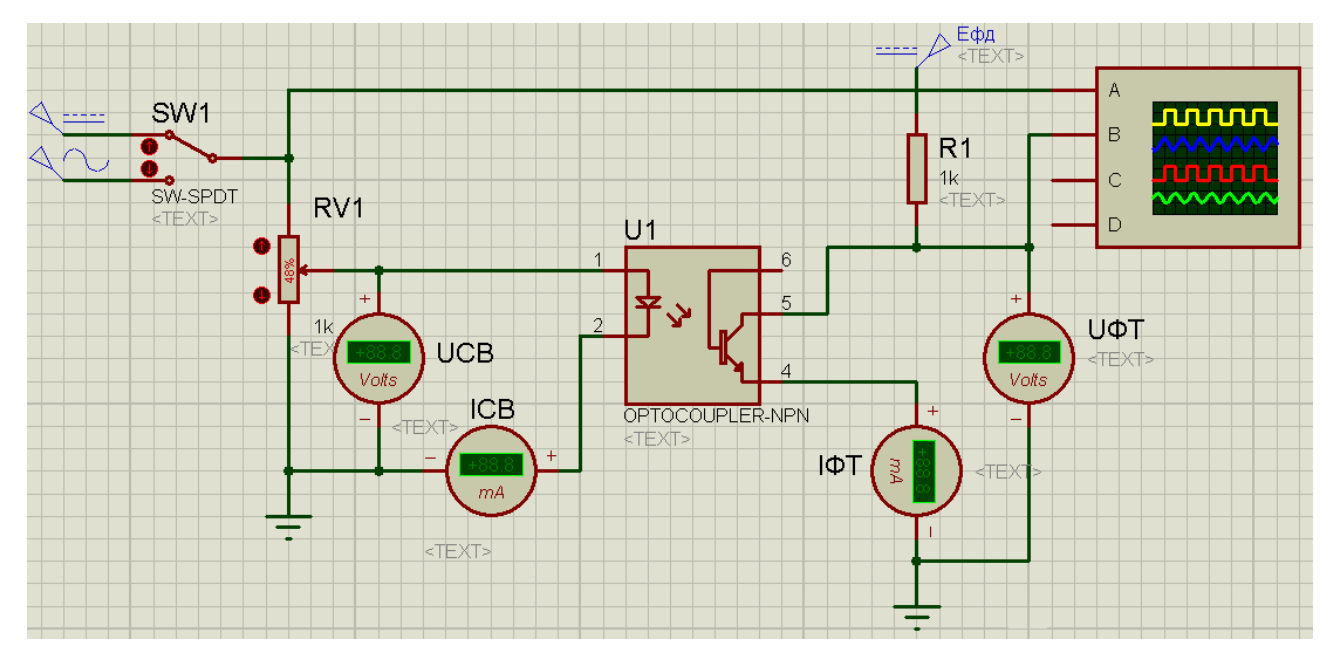

Рисунок 4.2 – Схема віртуального лабораторного стенда для зняття передавальних характеристик  $U\phi T = f(UcA)$ ,  $I\phi T = f(IcA)$ 

7) Зняти параметри передавальних характеристик (табл. 4.2).

Таблиця 4.2 – Результати проведених вимірів на лабораторному стенді

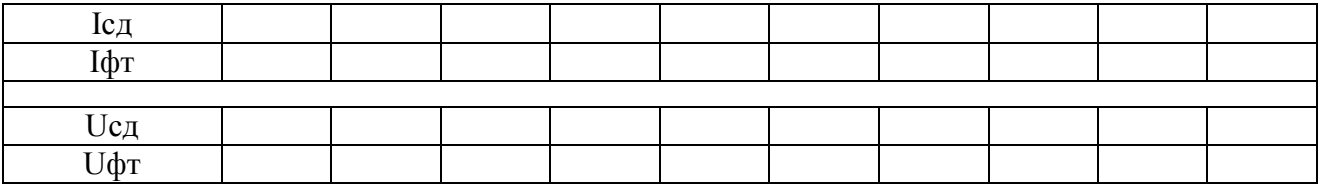

8) Зняти осцилограми функціонування.

9) Зробити аналітичні, розгорнуті висновки.

## Контрольні питання

1. Принцип роботи оптрона.

2. Типи оптронів за видом фотоприймача.

3. Оптрони з прямим електричним і зворотним негативним оптичним зв'язками.

4. Оптрони з зовнішнім прямим оптичним та прямим електричним зв'язками.

5. Оптрони з прямим електричним і позитивним зворотним оптичним зв'язками.

6. Тригерний режим у оптроні

## Література

Рекомендована :

1. Черняков Е. І., Мачехін Ю. П., Кухтін М. П. Оптоелектроніка: навч. посіб. для студентів ВНЗ, які навчаються за напрямом підгот. "Оптотехніка". Ч. 1. Фізичні основи. ХНУРЕ, 2015. 396 с.

2. Мисак Й. С. Сонячна енергетика: теорія та практика: монографія. Львів : Видавництво Львівської політехніки, 2014. 339 с.

Використана :

1. Кожем'яко В. П., Павлов С. В., Тарновський М. Г. Оптоелектронна схемотехніка. Навчальний посібник. Вінниця : УНІВЕРСУМ-Вінниця, 2008. 189 с.

2. Кожем'яко В. П., Гаркушевський В. С., Петрук В. Г. Оптоелектронні системи і пристрої. Навчальний посібник. Вінниця: ВНТУ, 2005. 100 с.

3. Удел С. Солнечная энергия и другие альтернативные источники энергии. М. : Мир, 1980. 365 с.

4. Фонаш С., Ротворф А., Казмирски Л. Современные проблемы полупроводниковой фотоэнергетики: Пер. с англ.. М. : Мир, 1988. 456 с.

5. Семенов Н.Н., Шилов А.Е. Семенов Н.Н. Преобразование солнечной энергии. М. : Наука, 1985. 467 с.

Інформаційні ресурси:

1. Наукова бібліотека Запорізького національного університету. URL: [http://library.znu.edu.ua/8080/library/DocSearchForm;jsessionid=AD3371EE9111A5](http://library.znu.edu.ua/8080/library/DocSearchForm;jsessionid=AD3371EE9111A5A76FA4571E09EC6C17) [A76FA4571E09EC6C17](http://library.znu.edu.ua/8080/library/DocSearchForm;jsessionid=AD3371EE9111A5A76FA4571E09EC6C17)

2. Система електронного забезпечення навчання ЗНУ. URL: <https://moodle.znu.edu.ua/course/view.php?id=13393>

3. URL: [https://ela.kpi.ua/bitstream/123456789/21353/1/ЦІС\\_конспект\\_2017.pdf](https://ela.kpi.ua/bitstream/123456789/21353/1/ЦІС_конспект_2017.pdf)

4. URL: [https://www.mips.com/downloads/digital-design-and-computer-architecture](https://www.mips.com/downloads/digital-design-and-computer-architecture-russian-edition-second-edition/)[russian-edition-second-edition/](https://www.mips.com/downloads/digital-design-and-computer-architecture-russian-edition-second-edition/)

Лабораторна робота №5

# **Дослідження оптоелектронних цифрових логічних елементів**

Метою виконання роботи є ознайомлення з принципом дії та різновидами оптоелектронних цифрових логічних елементів, набути практичних навичок у побудові цифрових схем за заданими умовами.

Ключові терміни та поняття: дискретна логіка, інвертор, структурна схема, логічне рівняння, електрична схема, таблиця функціонування.

План теоретичного опрацювання теми.

- 1. Засвоїти теоретичні основи дискретної логіки.
- 2. Засвоїти принцип функціонування логічного інвертора.

3. Засвоїти принцип функціонування логічних елементів І та І-НІ.

4. Засвоїти принцип функціонування логічних елементів АБО та АБО-НІ.

5. Засвоїти принцип функціонування логічних елементів «Виключаюче» АБО та «Виключаюче» АБО -НІ.

Методичні вказівки до вивчення питань та виконання завдань.

Цифрові пристрої приймають, обробляють і формують дискретно змінну інформацію, на відміну від аналогових пристроїв, які працюють з безперервно змінною інформацією.

Цифрові пристрої виконують арифметичні і логічні операції, при цьому використовується два класи змінних: числа і логічні змінні.

Числа несуть інформацію про кількісні характеристики системи; над ними здійснюються арифметичні дії.

Логічні змінні визначають стан системи або приналежність її до певного класу станів (комутація каналів, управління роботою ЕОМ за програмою і т. п.). Для формального опису логічної сторони процесів в цифрових пристроях використовується алгебра логіки.

Логічні змінні добре описують стани таких об'єктів, як реле, тумблери, кнопки, оптопари тобто об'єктів, які можуть знаходитися в двох чітко помітних станах: включено – вимкнено. До таких об'єктів відносяться і напівпровідникові логічні елементи, на виході яких може бути лише один з двох чітко помітних рівнів напруги. Частіше вищий, або просто ВИСОКИЙ (HIGH) рівень береться за логічну одиницю, а нижчий, або просто НИЗЬКИЙ (LOW) – за логічний нуль.

Інверсія (заперечення, доповнення) є однією з основних логічних функцій, які використовуються в пристроях цифрової обробки інформації. Функція НІ – це функція одного аргументу. Вона дорівнює 1, коли її аргумент дорівнює 0, і навпаки. Рівняння функції:  $F = A$ .

Схему, яка забезпечує виконання такої функції, називають інвертором або схемою НІ (рис. 5.1 а). Таблиця істинності інвертора:

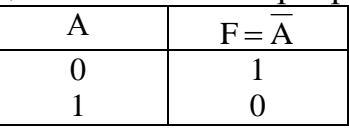

Функція І (інші назви: кон'юнкція, логічне множення, AND) – це функція двох або більшого числа аргументів. Рівняння функції:

 $F = AB$ ;  $F = A \cdot B$ ;  $F = A \& B$ ;  $F = A \wedge B$ .

Схему, яка забезпечує виконання такої функції, називають кон'юнктором або схемою І (рис. 5.1 б). Таблиця істинності кон'юнктора:

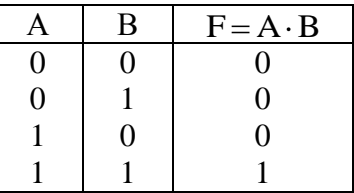

Функція АБО (інші назви: диз'юнкція, логічне складання, OR) – це функція двох або більшого числа аргументів. Рівняння функції:

$$
F = A + B; F = A \vee B.
$$

Схему, яка забезпечує виконання такої функції, називають диз'юнктором або схемою І (рис. 5.1 в). Таблиця істинності диз'юнктора:

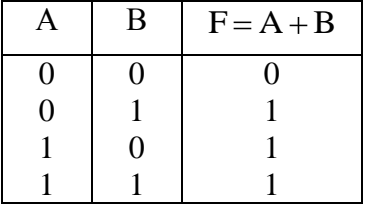

Функція І-НІ (NAND) здійснює інвертування отриманого результату операції І. Вона складається з схеми І та інвертора на її виході (рис. 5.1 г). Рівняння функції: ;  $F = A \cdot B$ ;  $F = A \& B$ ;  $F = A \wedge B$ .

Схему, яка забезпечує виконання такої функції, називають кон'юнктором з інверсією або схемою І-НІ. Таблиця істинності елементу І-НІ:

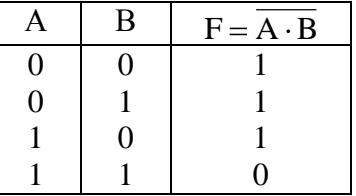

Функція АБО-НІ (NOR) здійснює інвертування отриманого результату операції АБО. Вона складається з схеми АБО і з'єднаного з її виходом інвертора (рис. 5.1 д). Рівняння функції:

$$
F = \overline{A + B} \; ; \; F = \overline{A \vee B} \, .
$$

Схему, яка забезпечує виконання такої функції, називають диз'юнктором з інверсією або схемою АБО-НІ. Таблиця істинності елементу АБО-НІ:

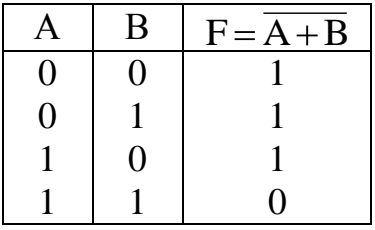

Функція «Виключаюче АБО» (ХOR) (рис. 5.1 е). Складання по модулю 2. Рівняння функції:

$$
F = A \oplus B; F = AB + AB.
$$

Функція «Виключаюче АБО» набуває значення 0, якщо змінні в наборі рівні між собою і набуває значення 1, якщо змінні в наборі різні між собою. Таблиця істинності функції «Виключаюче АБО»:

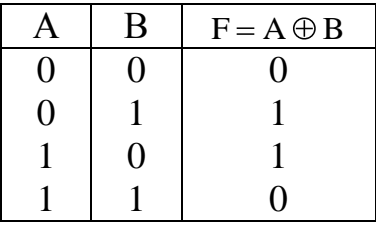

Функція «Виключаюче АБО» - НІ (XNOR) (рис. 5.1 ж). Рівняння функції:  $F = A \oplus B$ ;  $F = AB + AB$ .

Функція дорівнює 1, якщо змінні рівні між собою, функція дорівнює 0, якщо змінні відрізняються. Таблиця істинності функції «Виключаюче АБО» - НІ:

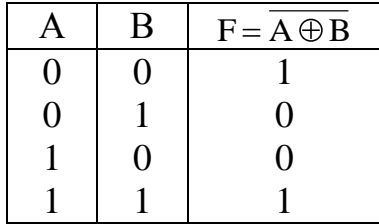

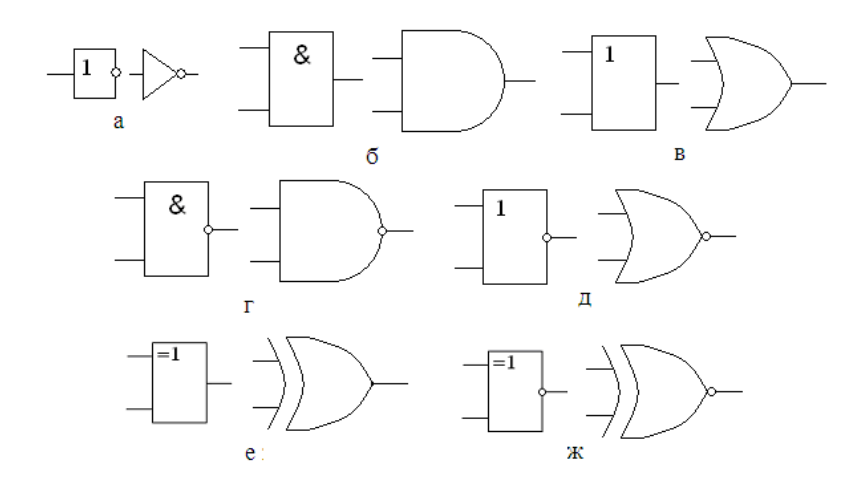

Рисунок 5.1 – Логічні елементи: а – Ні, б – І, в – АБО, г –І-НІ, д – АБО-НІ, е – «Виключаюче» АБО, ж - «Виключаюче» АБО-НІ

Застосування оптоелектронних елементів – один із шляхів створення багатофункціональних однорідних обчислювальних середовищ, швидкодія яких була б порядку 10-9…10-10 с. Для підтримання однорідності при побудові пристроїв керування різноманітних оптоелектронних операційних систем обробітки інформації необхідні оптоелектронні логічні схеми.

В оптоелектронних функціональних пристроях керування може здійснюватися як оптичними, так і електричними сигналами. Оскільки електричний сигнал може бути легко перетворений в оптичний за допомогою світлодіода, то оптоелектронні логічні елементи з електричним та оптичним керуванням будуть розрізнятися тільки вхідним колом: логічні вентилі з електричним керуванням будуть містити на вході світлодіод, оптично зв'язаний оптично керованим комутуючим елементом, наприклад з фотодіодом.

На рисунку 5.2 зображені діодні оптоелектронні компоненти, які дозволяють реалізовувати основні логічні операції в цифрових оптоелектронних пристроях. Схема наведена на рисунку 5.2 а реалізує операцію НІ, на рисунку 5.2 б – операції І / І-НІ, на рисунку 5.2 в – операції АБО / АБО-НІ г – «Виключаюче» АБО / «Виключаюче» АБО-НІ

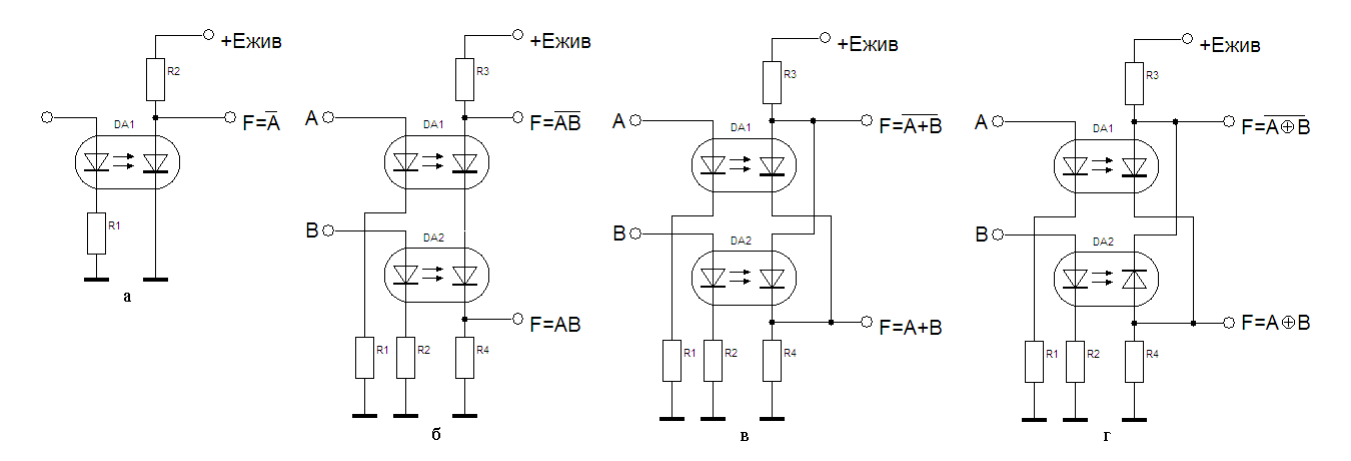

Рисунок 5.2 – Оптоелектронні логічні елементи: а – НІ, б – І / І-НІ, в – АБО / АБО-НІ, г – «Виключаюче» АБО / «Виключаюче» АБО-НІ

Типові схеми включення транзисторних оптопар представлені на рисунку 5.3. Резистор навантаження оптопари може бути підключений як до колектора так і до емітера. При підключенні до колектора вихідний сигнал оптопари інвертується, при підключенні до емітера - ні. З використанням даних схем можна передавати як цифровий, так і аналоговий сигнал. Швидкодія визначається перш за все типом використовуваних оптопар і величинами резисторів в обв'язуванні. Із зменшенням їх опору швидкість перемикання зростає за рахунок зменшення постійною часу утвореною паразитними ємкостями світлодіода і фототранзистора і резисторами зовнішнього кола.

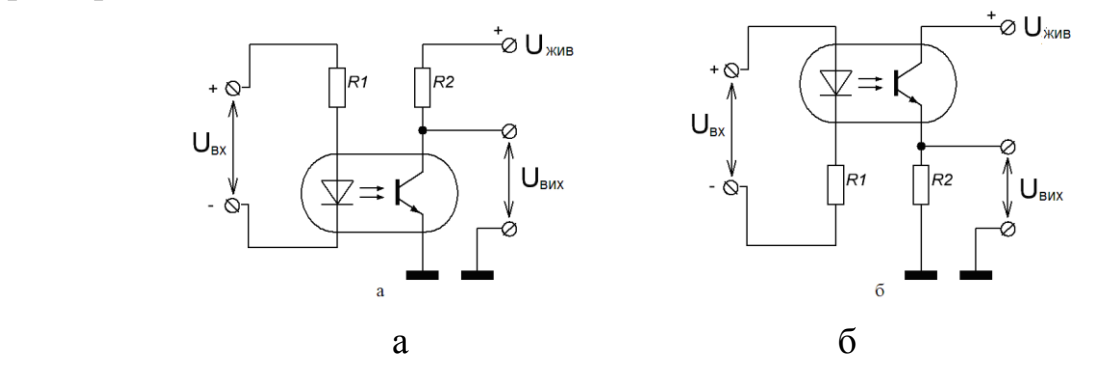

Рисунок 5.3 Схема цифрового інвертора (а) та повторювача вхідної напруги з гальванічною розв'язкою (б) на оптотранзисторах

За допомогою декількох оптопар можна реалізувати схему логічного «І» або аналогового суматора (рис. 5.4). Ця схема може знайти застосування при побудові кіл зворотного зв'язку джерел живлення, коли необхідно забезпечити зворотний зв'язок (причому аналоговий) по декількох параметрах одночасно – наприклад, по струму і по напрузі.

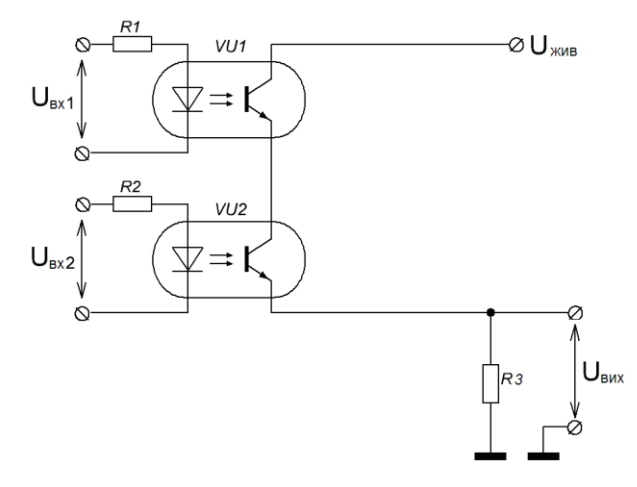

Рисунок 5.4 – Схема логічного елемента І

Вихідна напруга U<sub>вих</sub> підтримується на високому рівні, близькому до напруги Uжив, лише якщо обидва фототранзистора оптопар VU1 і VU2 включено і через них йде струм, близький до насичення.

Паралельне включення оптопар реалізує логічний елемент АБО (рис. 5.5). Вихідна напруга U<sub>вих</sub> підтримується на високому рівні, близькому до напруги Uжив, при виході на насичення вольт-амперної характеристики будь-якого з фототранзисторів VU1 або VU2.

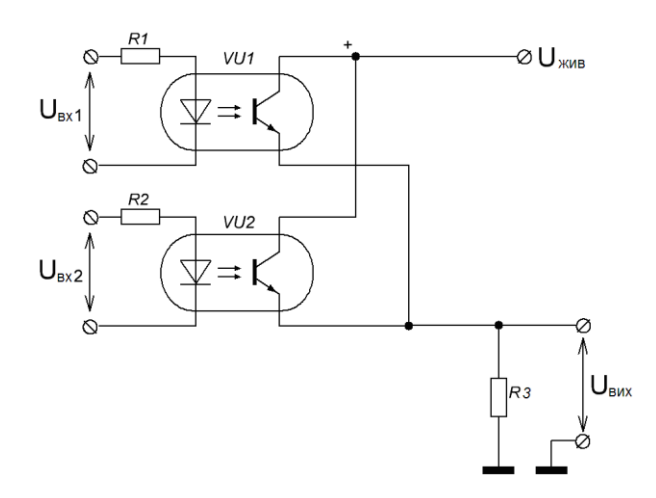

Рисунок 5.5 - Схема логічного елемента АБО

Методика виконання роботи

Дослідження схем логічних елементів виконується у програмному забезпеченні для схемотехнічного моделювання Proteus.

1) Для дослідження схеми логічного інвертора побудувати експериментальна модель лабораторного стенду (рис. 5.6).

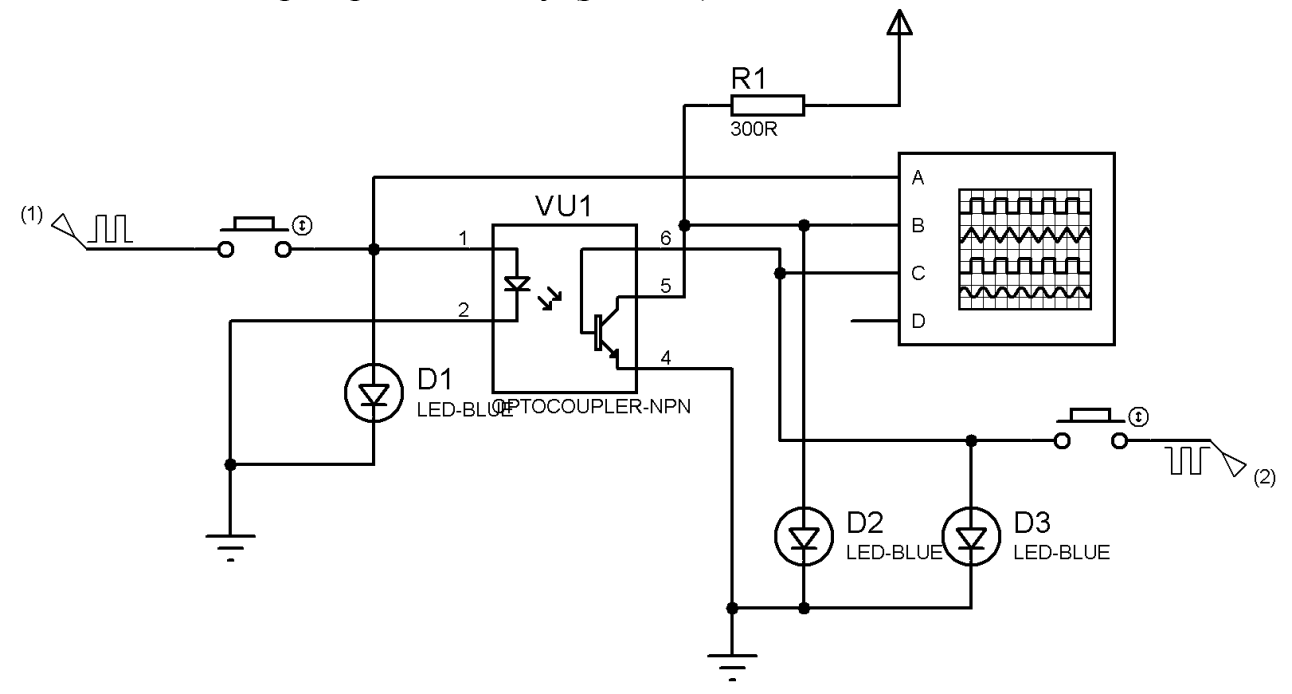

Рисунок 5.6 – Стенд для експериментальних досліджень логічного інвертора

2) За допомогою індикаторів D1…D3 та чотирьохканального осцилографа (перевірити функціонування схеми інвертора у режимах: з оптоелектронним управлінням (генератор 1, кнопка 1 ввімкнена, кнопка 2 вимкнена; з зовнішнім управлінням (генератор 2, кнопка 2 ввімкнена, кнопка 1 вимкнена). Зняти діаграми функціонування.

3) Зібрати стенд для зняття передавальної характеристики (рис. 5.7). Зняти залежність параметрів вихідної напруги від параметрів вхідної напруги.

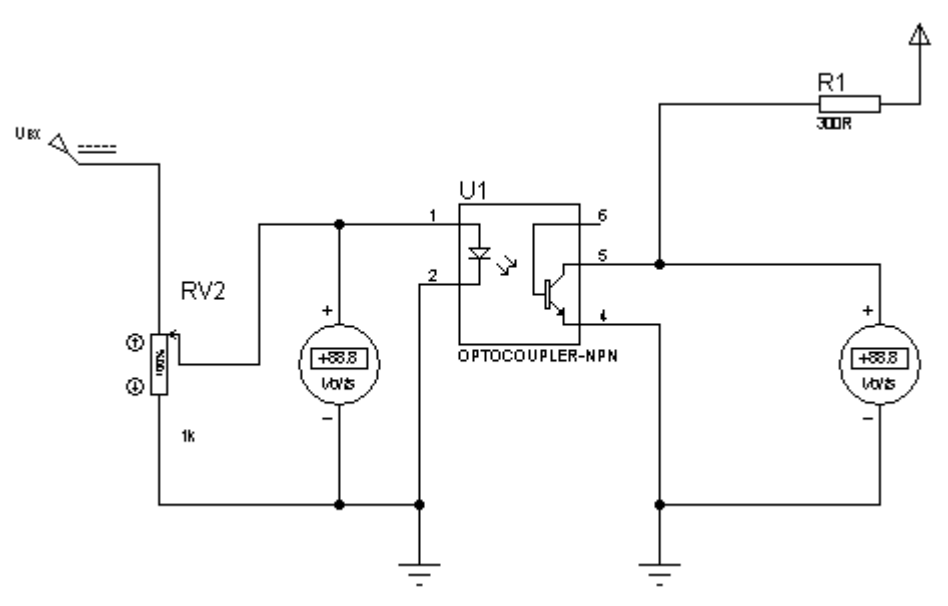

Рисунок 5.7 – Стенд для зняття передавальної характеристики

4)Занести отримані параметри у експериментальну таблицю

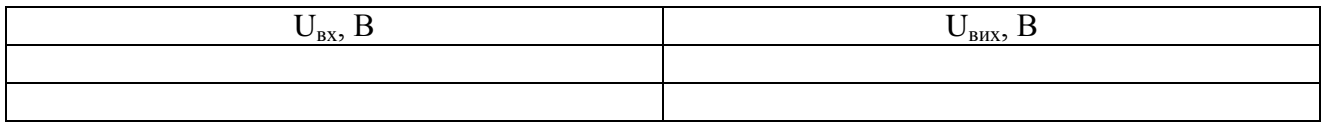

5) Побудувати графік залежності  $U_{Bux} = f(U_{BX})$ .

6) Для дослідження схеми логічного елемента І-НІ побудувати експериментальну модель лабораторного стенду (рис. 5.8)

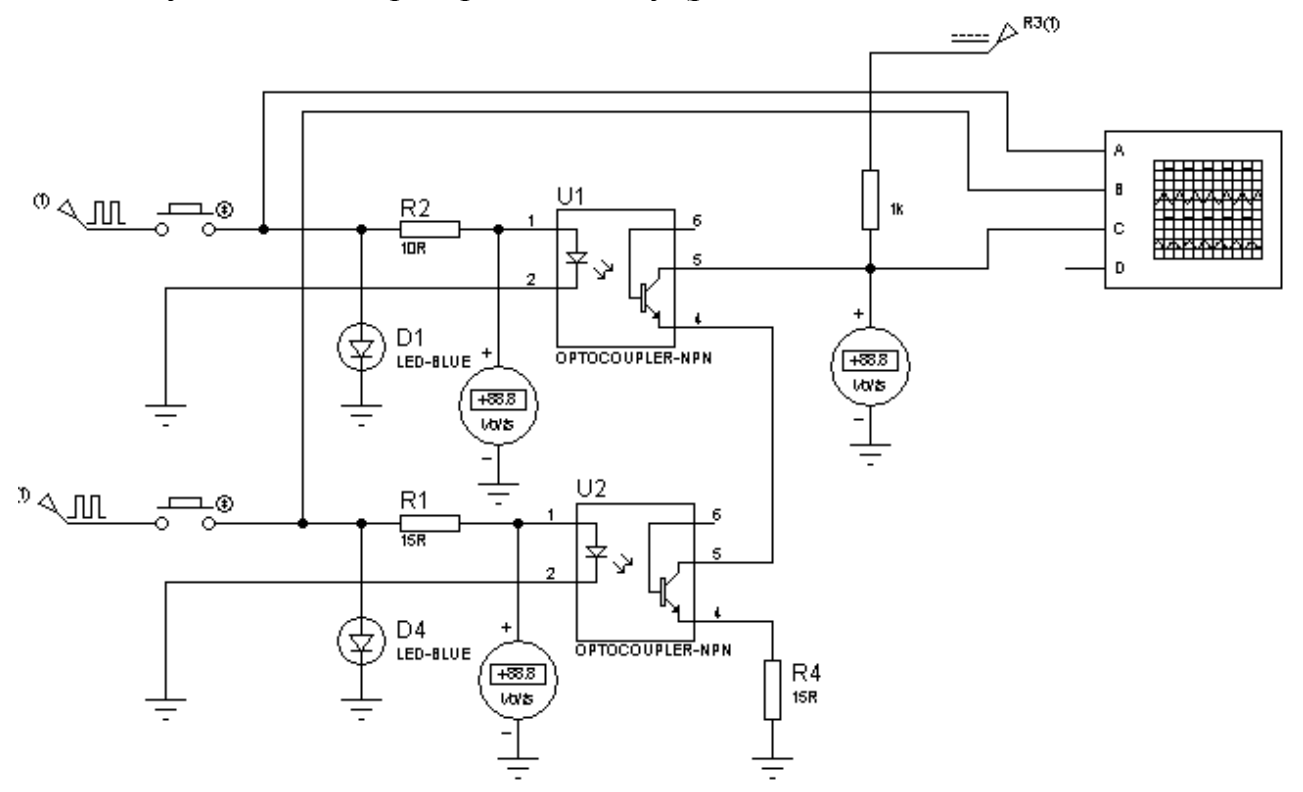

Рисунок 5.8 – Дослідження функціонування логічного елемента І-НІ

7) Зняти діаграми функціонування та перевірити правильність виконання логічної операції І-НІ згідно з таблицею істинності.

8) Для дослідження схеми логічного елемента АБОІ-НІ побудувати експериментальну модель лабораторного стенда (рис. 5.9).

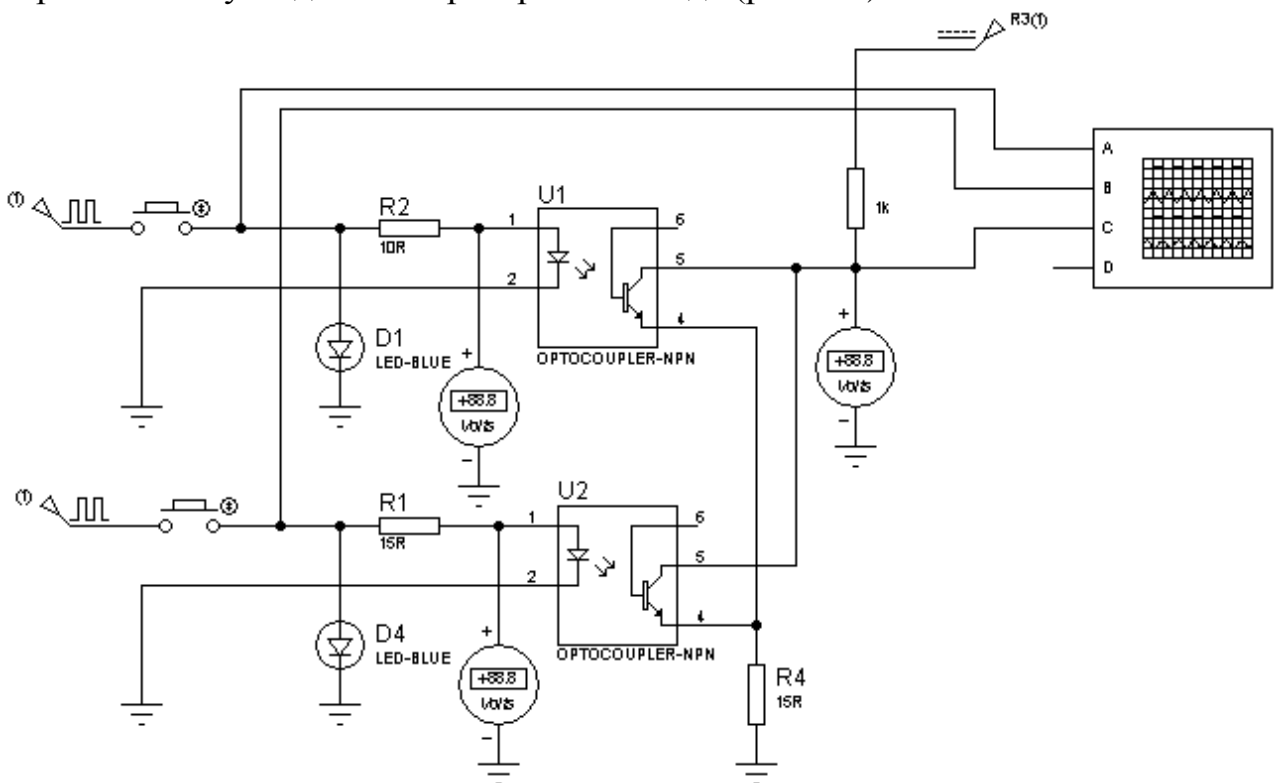

Рисунок 5.9 – Дослідження функціонування логічного елемента АБО-НІ

9) Зняти діаграми функціонування та перевірити правильність виконання логічної операції АБО-НІ згідно з таблицею істинності.

10) За результатами досліджень зробити аналітичні розгорнуті висновки.

## Контрольні питання

- 1. Основні операції дискретної логіки.
- 2. Принцип функціонування логічного інвертора.
- 3. Принцип функціонування логічних елементів І та І-НІ.
- 4. Принцип функціонування логічних елементів АБО та АБО-НІ.

## Література

## Рекомендована

1. Верьовкін Л.Л., Світанько М.В., Кісельов Є.М., Хрипко С.Л. Цифрова схемотехніка : підручник. Запоріжжя : ЗДІА, 2016. 214 с. ISBN 978-617-685-023-6.

2. Рябенький В.М., Жуйков В.Я., Гулий В.Д.. Цифрова схемотехніка: Навчальний посібник. Львів :"Новий Світ-2000", 2019. 736 с. ISBN 978-966-418-067-9. Використана :

1. Кожем'яко В. П., Павлов С. В., Тарновський М. Г. Оптоелектронна схемотехніка. Навчальний посібник. Вінниця : УНІВЕРСУМ-Вінниця, 2008. 189 с.

Інформаційні ресурси:

1. Наукова бібліотека Запорізького національного університету. URL: [http://library.znu.edu.ua/8080/library/DocSearchForm;jsessionid=AD3371EE9111A5](http://library.znu.edu.ua/8080/library/DocSearchForm;jsessionid=AD3371EE9111A5A76FA4571E09EC6C17) [A76FA4571E09EC6C17](http://library.znu.edu.ua/8080/library/DocSearchForm;jsessionid=AD3371EE9111A5A76FA4571E09EC6C17)

2. Система електронного забезпечення навчання ЗНУ. URL: <https://moodle.znu.edu.ua/course/view.php?id=13393>

3. URL: [https://ela.kpi.ua/bitstream/123456789/21353/1/ЦІС\\_конспект\\_2017.pdf](https://ela.kpi.ua/bitstream/123456789/21353/1/ЦІС_конспект_2017.pdf)

4. URL: [https://www.mips.com/downloads/digital-design-and-computer-architecture](https://www.mips.com/downloads/digital-design-and-computer-architecture-russian-edition-second-edition/)[russian-edition-second-edition/](https://www.mips.com/downloads/digital-design-and-computer-architecture-russian-edition-second-edition/)

# Лабораторна робота №6

#### **Моделювання цифрових схем комбінаційного типу на оптоелектронних логічних компонентах**

Метою виконання роботи є ознайомлення з принципами розрахунку та моделювання цифрових схем комбінаційного типу на оптоелектронних логічних компонентах.

Ключові терміни та поняття: логічне рівняння, таблиця функціонування, структурна схема, електрична схема, логічний рівень, комбінаційна логіка.

План теоретичного опрацювання теми.

1. Засвоїти принципи розрахунку схем комбінаційної логіки.

2. Засвоїти принципи схемного моделювання розрахованих пристроїв.

3. Засвоїти методи аналізу функціонування схем комбінаційної логіки.

4. Засвоїти можливості використання схем комбінаційної логіки.

Методичні вказівки до вивчення питань та виконання завдань.

Логічні функції можуть мати різні форми представлення: словесне, табличне, алгебраїчне, графічне.

Функція F приймає значення логічної «1», якщо змінні А і В відрізняються між собою і приймає значення логічного «0», якщо змінні А і В однакові між собою. Функція F у вигляді табличного представлення:

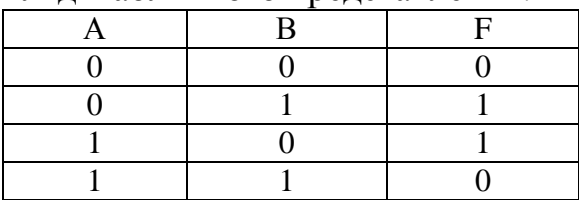

Аби здійснити перехід від табличного представлення до алгебраїчного, кожному набору змінних ставиться у відповідність мінтерм (конституєнта одиниці) - кон'юнкція всіх змінних, які входять в прямому вигляді, якщо значення даної змінної в наборі дорівнює 1, або в інверсному вигляді - якщо значення змінної дорівнює 0.

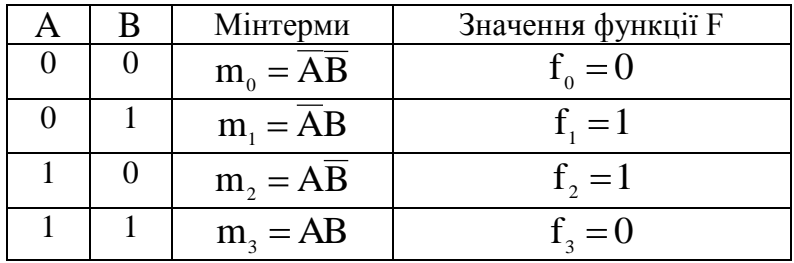

У загальному випадку алгебраїчний вираз будь-якої логічної функції можна представити в наступній формі:

 $=\overline{AB} + \overline{AB}$ ,  $F_6 = \sum_{i=1}^{n-1} f_i m_i = f_0 m_0 + f_1 m_1 + f_2 m_2 + f_3 m_3 = 0 \cdot (\overline{AB}) + 1 \cdot (\overline{AB}) + 1 \cdot (A \overline{B}) + 0 \cdot (AB)$ 6  $\sum_{i=0}^{n}$  i<sup>-11</sup>i

де f<sub>i</sub>, m<sub>i</sub> - значення функції (0 або 1) і мінтерм, які відповідають і-му набору змінних. Таке представлення функції називається її досконалою диз'юнктивною нормальною формою (ДДНФ).

Графічне представлення у вигляді структурної схеми (рис. 6.1- 6.2) дає можливість попередньо провести аналіз функціонування схеми.

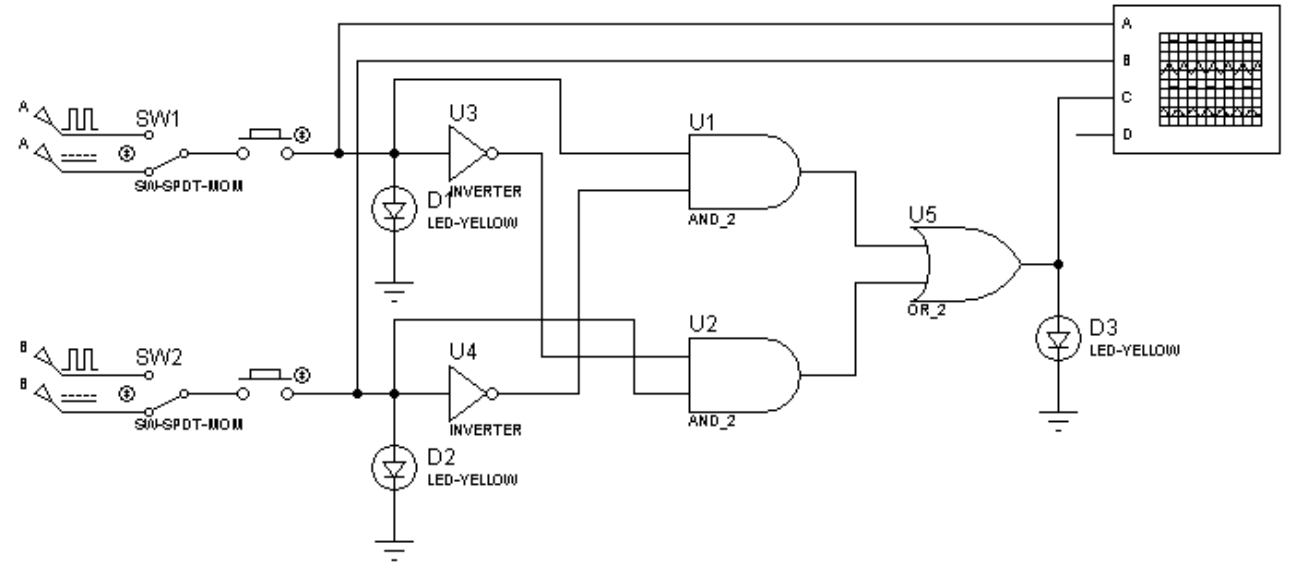

Рисунок 6.1 – Графічне представлення заданої функції (Proteus)

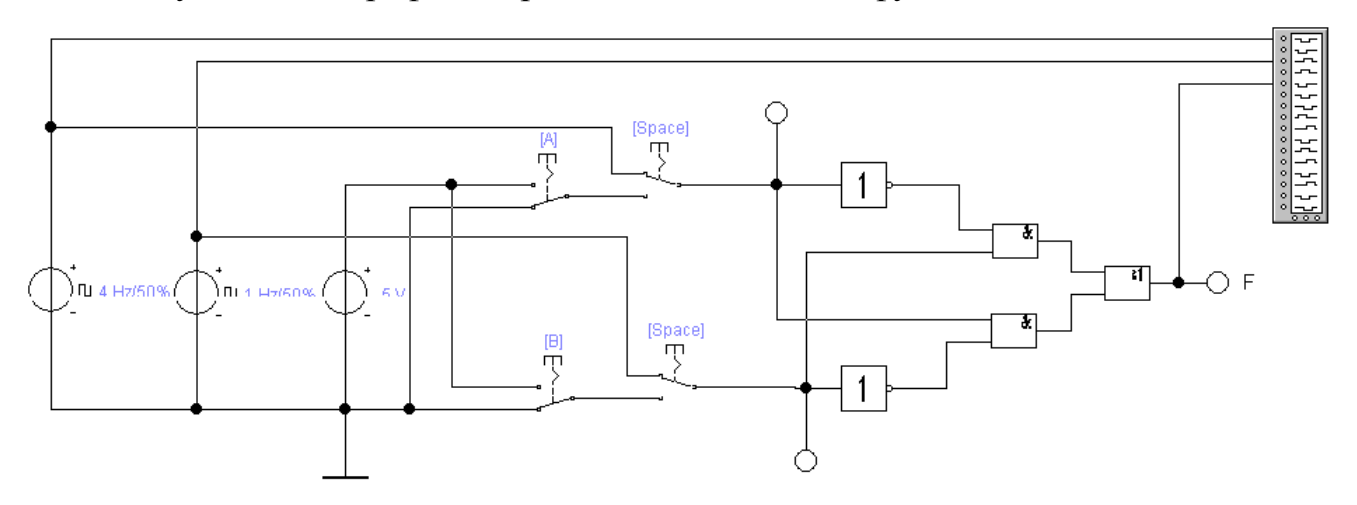

Рисунок 6.1 – Графічне представлення заданої функції (EWB)

Функціонування схеми аналізується за допомогою індикаторів та осцилографа. На входи А і В подаються статичні та динамічні сигнали відповідною комутацією перемикачів. Схему логічної функції можна реалізувати згідно з рівнянням;

$$
F_6 = A\overline{B} + \overline{A}B = \overline{A\overline{B} + \overline{A}B} = \overline{A\overline{B}} \cdot \overline{\overline{A}B}
$$

Наступним кроком моделюється схема на оптоелектронних логічних компонентах (рис. 6.2).

Методика виконання роботи

1) Ознайомитись з повним набором логічних функцій двох аргументів. Кожна функція позначає одну з 16 можливих логічних операцій над двома змінними А, В і має власну назву і умовне позначення.

2) Засвоїти методику розрахунку цифрових схем комбінаційного типу використовуючи методичні вказівки.

3) Провести аналіз функціонування схем наведених у методичних вказівках.

4) Провести моделювання схем наведених у методичних вказівках у програмному забезпеченні Proteus.

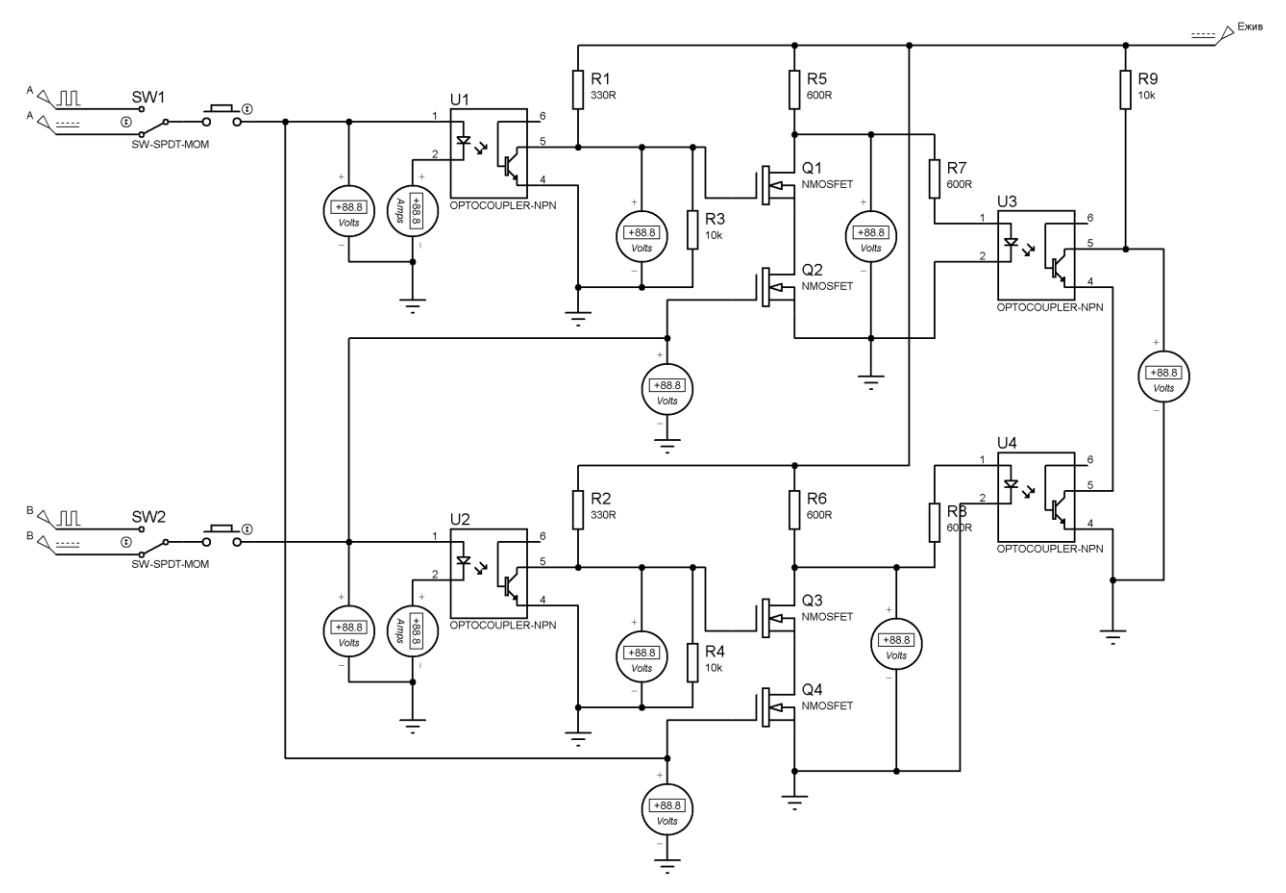

Рисунок 6.2 – Схема заданої функції на оптоелектронних логічних елементах

Словесне представлення: Функція F приймає значення «логічного «0», якщо змінні А і В відрізняються між собою і приймає значення «логічної «1», якщо змінні А і В однакові між собою,

5) Провести моделювання функції у вигляді табличного представлення.

6) Провести моделювання функції у вигляді алгебраїчного представлення.

7) Провести моделювання функції у вигляді графічного представлення структурної схеми у програмному забезпеченні EWB.

8) Провести аналіз функціонування схеми у статичному та динамічному режимах. Привести діаграми функціонування.

9) Побудувати схему електричну на оптоелектронній елементній базі програмного забезпечення Proteus.

10) Провести аналіз функціонування схеми у статичному та динамічному режимах. Привести діаграми функціонування.

11) За результатами досліджень зробити аналітичні розгорнуті висновки.

## Контрольні питання

1. Форми представлення логічних функцій.

2. Логічні операції цифрової оптосхемотехніки.

3. Повний перелік функцій двох аргументів.

4. Порядок побудови цифрових схем комбінаційного типу.

5. Принцип функціонування логічних елементів «Виключаюче» АБО та «Виключаюче» АБО -НІ.

## Література

Рекомендована

1. Верьовкін Л.Л., Світанько М.В., Кісельов Є.М., Хрипко С.Л. Цифрова схемотехніка : підручник. Запоріжжя : ЗДІА, 2016. 214 с. ISBN 978-617-685-023-6. 2. Рябенький В.М., Жуйков В.Я., Гулий В.Д.. Цифрова схемотехніка: Навчальний посібник. Львів :"Новий Світ-2000", 2019. 736 с. ISBN 978-966-418-067-9.

Використана :

1. Кожем'яко В. П., Павлов С. В., Тарновський М. Г. Оптоелектронна схемотехніка. Навчальний посібник. Вінниця : УНІВЕРСУМ-Вінниця, 2008. 189 с.

Інформаційні ресурси:

1. Наукова бібліотека Запорізького національного університету. URL: [http://library.znu.edu.ua/8080/library/DocSearchForm;jsessionid=AD3371EE9111A5](http://library.znu.edu.ua/8080/library/DocSearchForm;jsessionid=AD3371EE9111A5A76FA4571E09EC6C17) [A76FA4571E09EC6C17](http://library.znu.edu.ua/8080/library/DocSearchForm;jsessionid=AD3371EE9111A5A76FA4571E09EC6C17)

2. Система електронного забезпечення навчання ЗНУ. URL: <https://moodle.znu.edu.ua/course/view.php?id=13393>

3. URL: [https://ela.kpi.ua/bitstream/123456789/21353/1/ЦІС\\_конспект\\_2017.pdf](https://ela.kpi.ua/bitstream/123456789/21353/1/ЦІС_конспект_2017.pdf)

4. URL: [https://www.mips.com/downloads/digital-design-and-computer-architecture](https://www.mips.com/downloads/digital-design-and-computer-architecture-russian-edition-second-edition/)[russian-edition-second-edition/](https://www.mips.com/downloads/digital-design-and-computer-architecture-russian-edition-second-edition/)

Лабораторна робота №7

# **Моделювання оптичних пристроїв відображення інформації**

Метою виконання роботи є ознайомлення з принципами функціонування пристроїв відображення інформаці**ї** та моделювання схем управління семисегментними індикаторами.

Ключові терміни та поняття: індикатор, інформація, вилучення, сегмент, електрична схема, знак, генератор, елемент.

План теоретичного опрацювання теми.

1. Засвоїти функціональні можливості індикаторів.

2. Засвоїти принципи функціонування напівпровідникових індикаторів.

3. Засвоїти принципи функціонування рідкокристалічних індикаторів.

4. Засвоїти методику моделювання схеми управління семисегментним індикатором.

Методичні вказівки до вивчення питань та виконання завдань.

Індикатори є складовими частинами засобів відображення інформації – пристроїв, які забезпечують представлення інформації у вигляді, придатному для зорового сприйняття.

 Індикатори розрізняються функціональними можливостями і призначенням, конструктивним і технологічним виконанням. Найбільшого поширення набули світлодіодні і рідкокристалічні індикатори завдяки низькій напрузі і слабким струмам в робочому режимі.

Світлоконтрастний растр безпосередньо впливає на спостерігача. Схема управління - комплекс засобів необхідної електронної обробки інформації, яка поступає в електричній формі і ефективне управління світлоконтрастним растром.

Одиничний напівпровідниковий знакосинтезуючий індикатор – це напівпровідниковий діод, в переході якого в результаті рекомбінації електронів і дірок при їх інжекції в прямому напрямі генерується світлове випромінювання. Принцип їх роботи полягає в тому, що при прямому зсуві потенційний бар'єр рп переходу знижується і відбувається інжекція електронів в р-область і дірок в n-область. В процесі рекомбінації неосновних носіїв в р-п переході енергія виділяється у вигляді фотонів, тобто процес рекомбінації супроводиться світловим випромінюванням, частота якого пропорційна енергії забороненої зони напівпровідникового матеріалу. Якщо ширина забороненої зони більше 1,8 еВ, то випромінювання бачиме (довжина хвилі менше 700 нм), якщо менше, то випромінювання небачиме і знаходиться в інфрачервоній частині спектру.

У простому випадку одиничний напівпровідниковий знакосинтезуючий індикатор є плоским p-n переходом з омічними контактами (рис. 7.1).

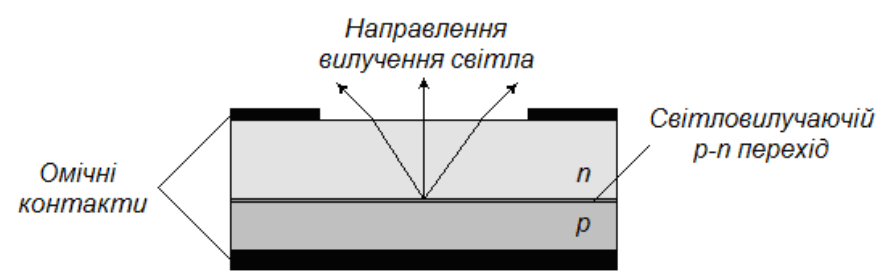

Рисунок 7.1 – Конструкція напівпровідникового знакосинтезуючого індикатора з плоским p-n переходом

Багатоєлементні напівпровідникові знакосинтезуючі індикатори призначені для представлення інформації у вигляді знаків і організованих в один або декілька розрядів. Вони розрізняються числом, розмірами і конфігурацією світловилучаючіх елементів, кольором свічення, конструктивними рішеннями.

Семисегментні світлодіодні індикатори призначені для відображення інформації у вигляді цифр і включають в свій склад сім світлодіодів, які мають форму сегментів (рис. 7.2).

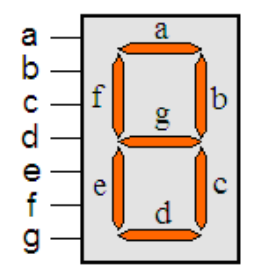

Рисунок 7.2 - Семисегментний світлодіодний індикатор

Рідкокристалічні індикатори являються пасивними індикаторами, які перетворюють падаюче на них світло. До переваг рідкокристалічних індикаторів слід віднести: малу споживану потужність; низьку робочу напругу і гарну сумісність з КМОН-мікросхемами; зручне конструктивне виконання - плоска форма екрану і обмежена товщина індикатора; можливість ефективної індикації в умовах сильного зовнішнього засвічення; велику довговічність.

## Методика виконання роботи

Схема управління семисегментним світлодіодним індикатором складається з перетворювача цифрового двійкового чотирьохрозрядного коду (D B C A), в код індикатора (a b c d e f g), сприятливий для візуального сприйняття (рис.7.3).

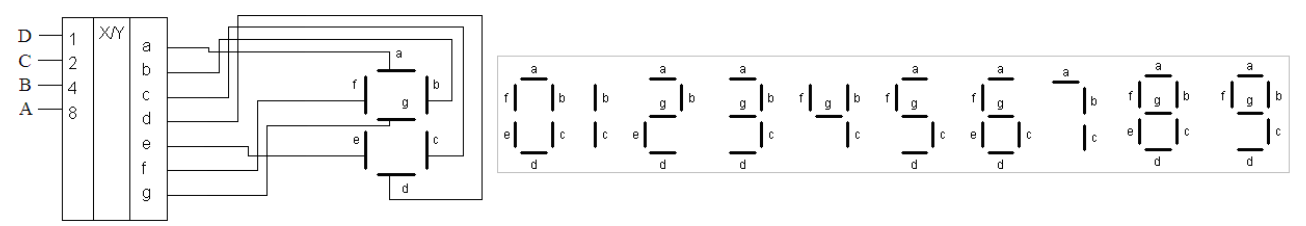

Рисунок 7.3 – Схема управління світлодіодним індикатором

1) Складемо логічну таблицю функціонування перетворювача (табл. 7.1).

Таблиця 7.1 - Логічна таблиця функціонування перетворювача двійкового коду в код світлодіодних та семисегментного індикаторів

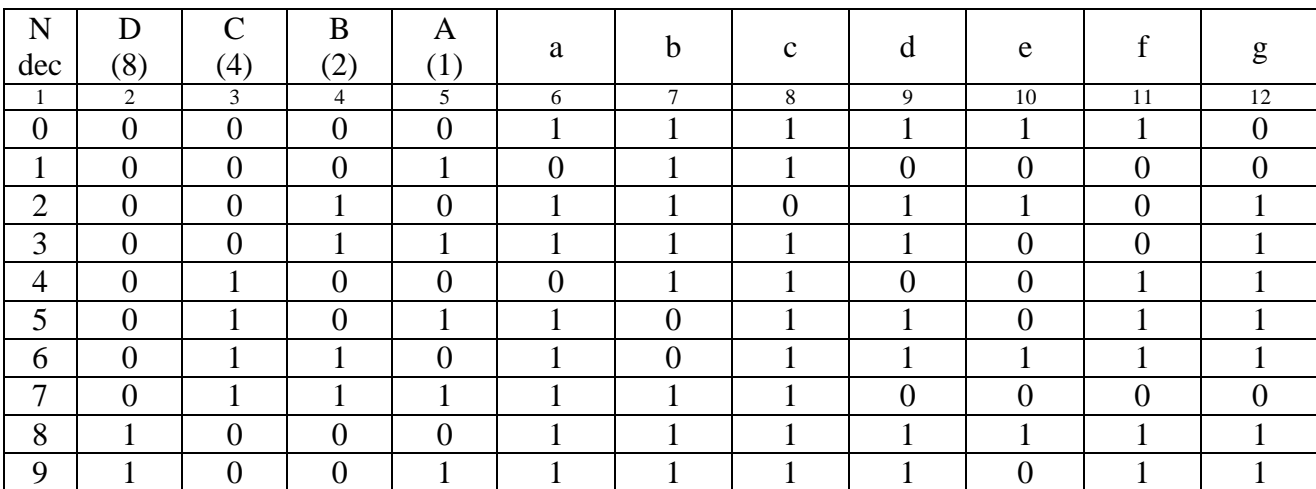

2) Алгоритм функціонування схеми лабораторного стенду наступний:

- Word Generator формує код десяткової цифри ві 0 до 9 у двійковому еквіваленті;

- на індикаторі відображається цифра, яка відповідає набраному коду.

3) Дослідження функціонування пристрою відображення інформації в програмному забезпеченні Electronics Workbanch.

- зібрати експериментальну схему представлену на рисунку 7.4.

- в схему включити світлодіодні та семисегментний індикатори:

- провести аналіз функціонування схеми на відповідність таблиці 7.1.

- зробити розгорнутий аналітичний висновок.

4) Провести моделювання перетворювача десяткового числа у двійковий код ( стовбці 1-5 таблиці 7.1) з відображенням інформації на світлодіодних індикаторах.

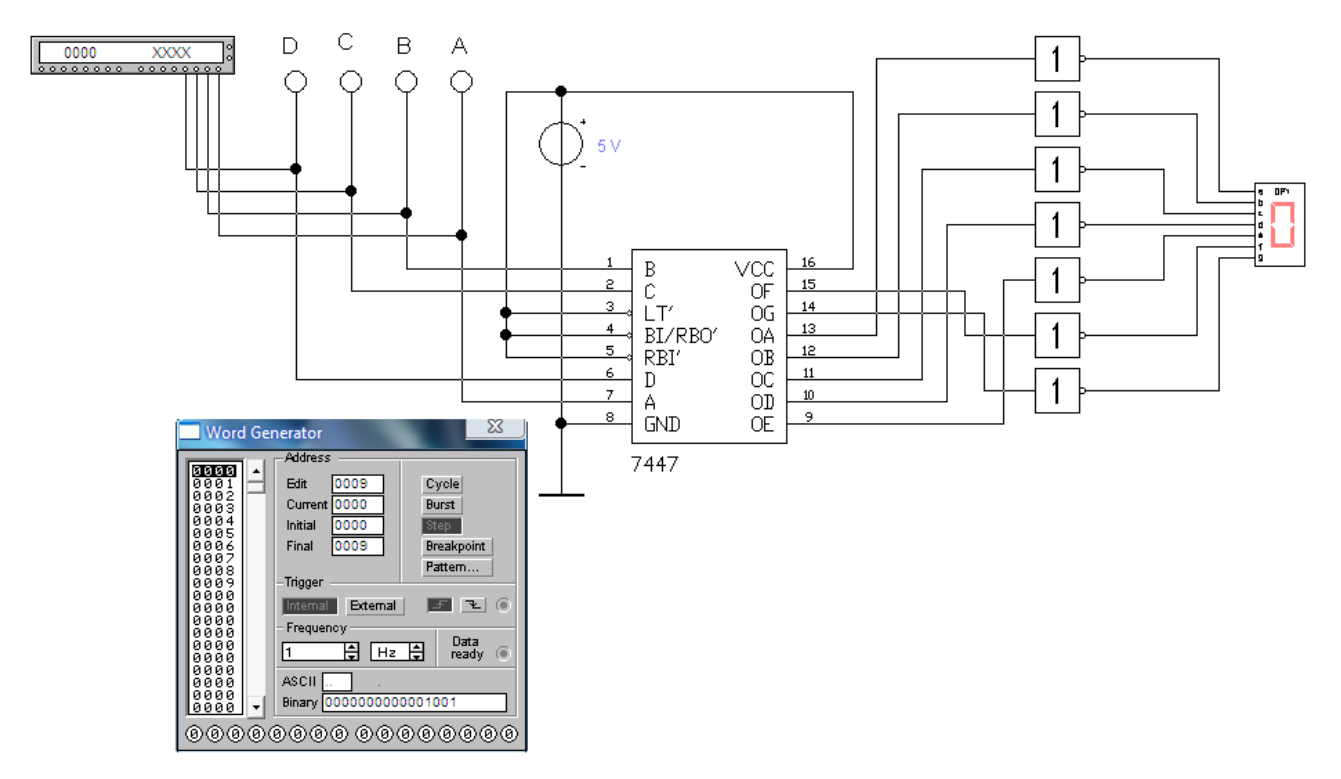

Рисунок 7.4 – Схема лабораторного стенду

# Контрольні питання

- 1. Принцип функціонування напівпровідникових індикаторів.
- 2. Принцип функціонування рідкокристалічних індикаторів.
- 3. Вагові перетворювачі кодів.

4. Методика моделювання схеми управління семисегментним індикатором.

5. Методика моделювання схеми вагового перетворювача десяткового числа у двійковий код

#### Література

## Рекомендована

1. Верьовкін Л.Л., Світанько М.В., Кісельов Є.М., Хрипко С.Л. Цифрова схемотехніка : підручник. Запоріжжя : ЗДІА, 2016. 214 с. ISBN 978-617-685-023-6. 2. Рябенький В.М., Жуйков В.Я., Гулий В.Д.. Цифрова схемотехніка: Навчальний посібник. Львів :"Новий Світ-2000", 2019. 736 с. ISBN 978-966-418-067-9.

#### Використана :

1. Кожем'яко В. П., Павлов С. В., Тарновський М. Г. Оптоелектронна схемотехніка. Навчальний посібник. Вінниця : УНІВЕРСУМ-Вінниця, 2008. 189 с.

Інформаційні ресурси:

1. Наукова бібліотека Запорізького національного університету. URL: [http://library.znu.edu.ua/8080/library/DocSearchForm;jsessionid=AD3371EE9111A5](http://library.znu.edu.ua/8080/library/DocSearchForm;jsessionid=AD3371EE9111A5A76FA4571E09EC6C17) [A76FA4571E09EC6C17](http://library.znu.edu.ua/8080/library/DocSearchForm;jsessionid=AD3371EE9111A5A76FA4571E09EC6C17)

2. Система електронного забезпечення навчання ЗНУ. URL: <https://moodle.znu.edu.ua/course/view.php?id=13393>

3. URL: [https://ela.kpi.ua/bitstream/123456789/21353/1/ЦІС\\_конспект\\_2017.pdf](https://ela.kpi.ua/bitstream/123456789/21353/1/ЦІС_конспект_2017.pdf)

4. URL: [https://www.mips.com/downloads/digital-design-and-computer-architecture](https://www.mips.com/downloads/digital-design-and-computer-architecture-russian-edition-second-edition/)[russian-edition-second-edition/](https://www.mips.com/downloads/digital-design-and-computer-architecture-russian-edition-second-edition/)